### THE **USE** OF GERT IN **PLANNING STRATEGIES**

### FOR DEVELOPMENT TYPE PROJECTS\*

by

Joseph J. Moder, Principal Investigator Ramon S. Gomez, Research Assistant, and Richard **A.** Clark, Research Assistant

Department of Industrial Engineering and Systems Analysis School of Engineering University of Miami Miami, Florida'

June 15, 1970

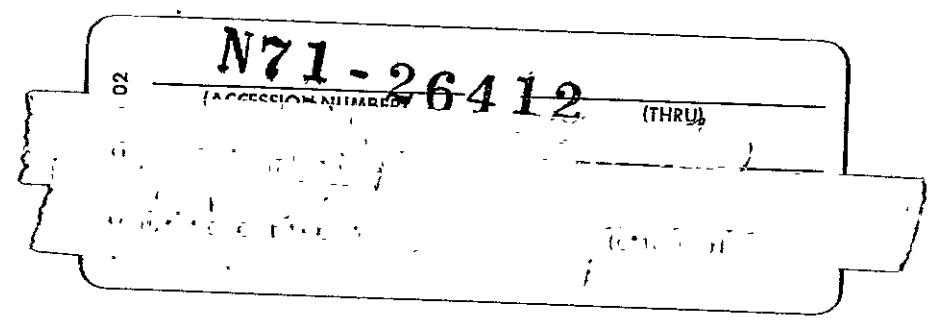

Research Sponsored

by

Electronics Research Center National Aeronautics and Space Administration NASA Contract NAS-12-2080

 $\frac{1}{2}$ 

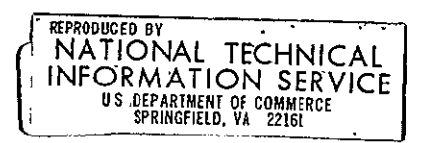

# TABLE OF CONTENTS

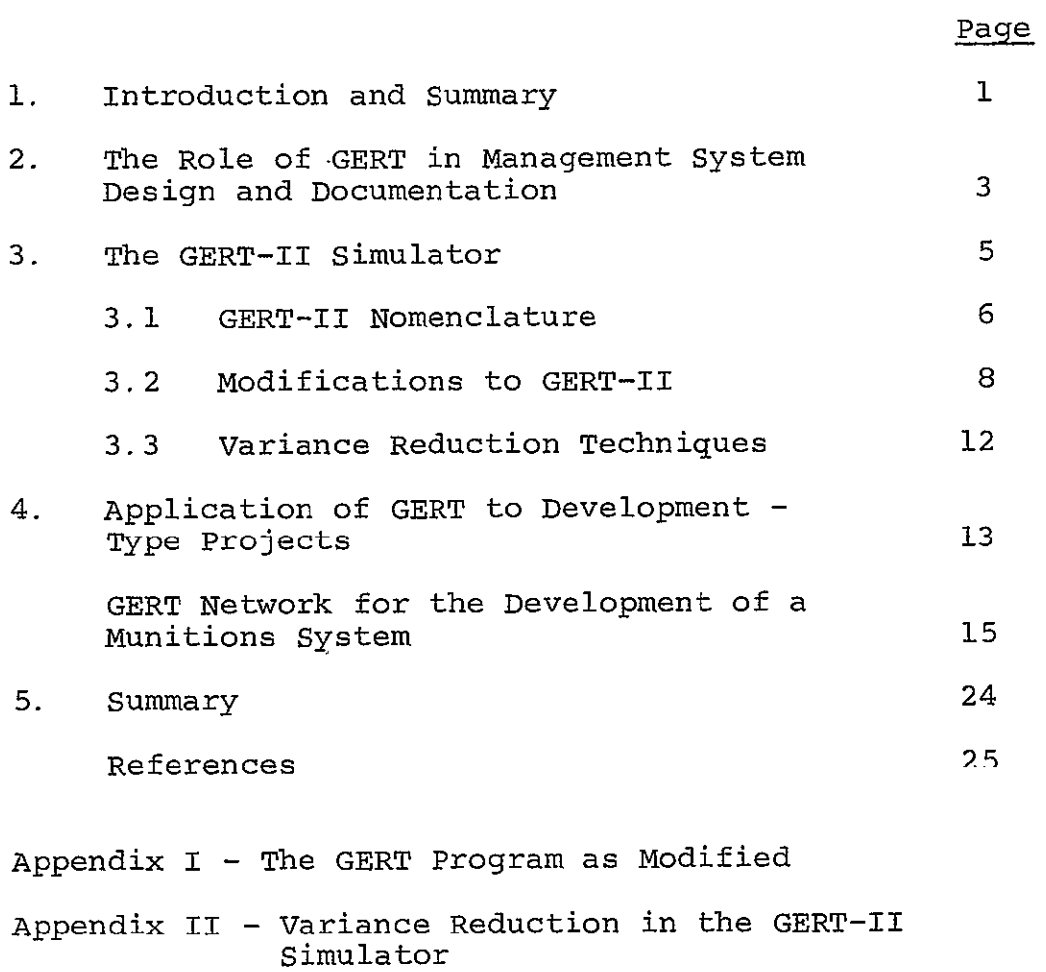

Appendix III - Procedure to Input Data

 $\mathbf{h}$ 

# NOTICE TO USERS

Portions of this document have been judged by the Clearinghouse to be of poor reproduction quality and not fully legible. However, inan effort to make as much information as possible available to the public, the Clearinghouse sells this document with the understanding that if the user is not satisfied, the document may be returned for refund.

If you return this document, please include this notice togetherwith the IBM order card (label) to:

> Clearinghouse Attn: 152.12 Springfield, Va. 22151

### THE **USE** OF GERT IN **PLANNING** STRATEGIES

#### FOR DEVELOPMENT TYPE PROJECTS\*

by

Joseph **J.** Moder, Professor, Ramon S. Gomez, Research Assistant, and Richard A. Clark, Research Assistant

Department of Industrial Engineering and Systems Analysis

> University of Miami, Miami, Florida

> > June 15, 1970

### **1.** Introduction and Summary

The authors' philosophy regarding the applications of GERT is quite similar to that held by most people about PERT/CPM, which is a restricted subset of the logic embodied in GERT. That is, a great deal of benefit can be derived from drawing the network which represents a project plan, or a management policy regarding the operation of some system. However, using GERT nomenclature, the range of project types is enlarged considerably.

The hypothesis posed here is that the GERT network is an excellent means for documenting a project plan or a policy, and then examining it qualitatively for omissions, redundancies, inefficiencies, and inconsistencies. This concept will be illustrated below by reference to the network for a management policy governing the handling of university inventions.

<sup>\*</sup>This study was supported by NASA Contract, NAS 12-2080, entitled, "The Use of Gert in Development Program Management."

The addition of estimates of time, cost, resource requirements, branching probabilities, and other parameters associated with the network activities then leads to outputs that permit a quantitative assessment of the plan or policy to be made. The latter ideas will be developed in detail using as a vehicle, a developmental type project typical of those found in fields such as automotive, electronic, and weapons systems development-where the periodic development of "new models" frequently follows established patterns. GERT is ideally suited to model such projects which frequently embody milestone events of a special nature. For example, branching events occur where knowledge gained in preceding activities lead the project along only one of several possible branches, and in cases where the preceding activities are of a testing nature, one or more of these branches may recycle back to some prior project event.

In development projects one frequently resorts to parallel development strategies, and other risky procedures to "buy time." **1\*** In very simple networks the effects of alternative strategies can be estimated by inspection with an acceptable degree of accuracy. However, the presence of a number of branching events with feedback loops can quickly render this problem unmanageable from a "hand-computation" point of view. The use of the GERT-II simulation program will be illustrated for such a case.

Several ancillary topics will be presented along with the development of the above ideas. In particular, variance \*Numbered references are given at the end of this report. —<br>—

2

reduction techniques will be considered to reduce computer time requirements, and several modifications to the standard GERT-II simulator that were required to handle a development project network problem will be presented.

# 2. The Role of GERT in Management System Design and Documentation.

To illustrate the use of the GERT nomenclature in the documentation and qualitative study of a management policy, consider the network shown in Figure 1 which gives the operating policy and procedure for a typical University Patent Committee. This network has one initial event which occurs with the submission of an invention by the inventor to the Patent Committee. It has three terminal events which cover the possible modes of disposition of an invention. In developing this network, several aspects of the existing policy were found to need clarification and refinement. However, the resulting policy as stated in Figure 1 still contains certain omissions, inconsistencies, and inefficiencies.

The simultaneity of the two activities from node 2 to node 3 is inefficient since a negative legal review precludes the need for a technical review.  $ABso$ , activity 4-7 represents a policy omission; it should be modified to give the inventor the option to have the university process his invention through their patenting and marketing channels. Finally, experience has shown that activity 6-7 represents an inconsistency in the policy. A person whose invention happens to get a poor evaluation from a patentability or marketability

Figure 1. POLICY FOR A UNIVERSITY PATENT COMMITTEE.

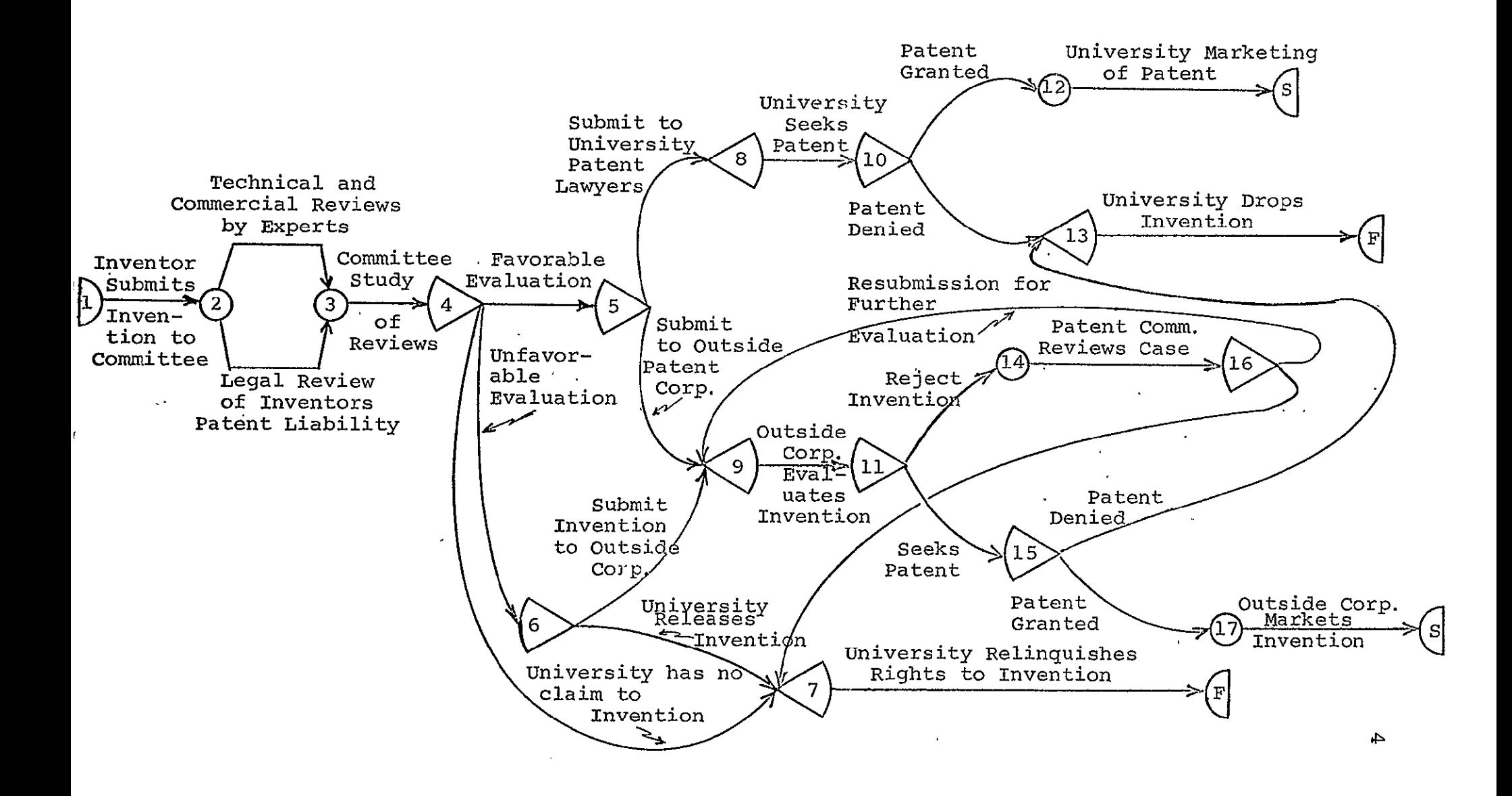

point of view is then given all rights to the invention, whereas a good evaluation of the same invention would give the inventor only partial royalty rights. This represents an important inconsistency because the risks of a good invention getting a poor review are not trivial.

The policy shown in Figure 1 does not appear to have redundant type errors. However, it has been the authors' experience that this type of error is quite prevalent in networks depicting information flow, notably in inventory and procurement type systems. Redundancy in record keeping has always been a problem in system design.

It is the authors' contention that while the problems described above could have been detected and possibly corrected without the GERT network, the precise expression of a complete policy or a plan in the form of a network cannot be duplicated by a written description. For this reason, GERT type nomenclature should be a standard tool of the systems analyst which has potential value in analysis and design, as well as communication.

## 3. The GERT-II Simulator

In this report, it will be assumed that the reader is familiar with the GERT-I simulator as described in reference (2). A number of modifications and additions to this program were made to accomodate the type of problems being considered in this study. These modifications will be described in detail in this report. The modified program, called GERT-IIA, is given in Appendix I.

# 3.1 GERT-II Nomenclature

For the networks presented in this study, three node types from the original GERT-II are sufficient. They are shown in Figure 2. Node Type 1 is used for the start (source)

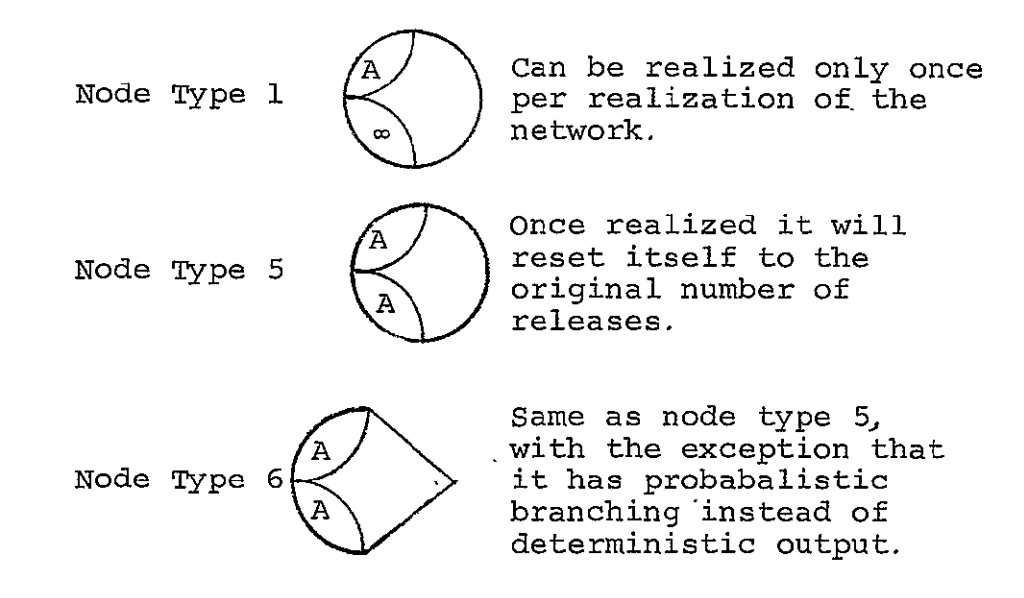

 $A =$  number of activity completions necessary to realize the node.

Figure 2. Three node types from GERT-II to Be Used in This Study.

and end (sink) nodes of the network, while the other two node types are used throughout the remainder of the network.

In GERT-II it is possible to change one node into another. This is done to permit changes in the output activities from a node, and it is brought about by the completion of a numbered activity. An example is given in Figure 3, along with illustrations of the three node types described above. In Figure 3 when branch 8 to 4 (activity number 2) occurs, node **5** is changed into node **10** to accomodate an altered sequence of subsequent activities on the recycle path. Similarly, when branch 12 to 3 (activity number 3)

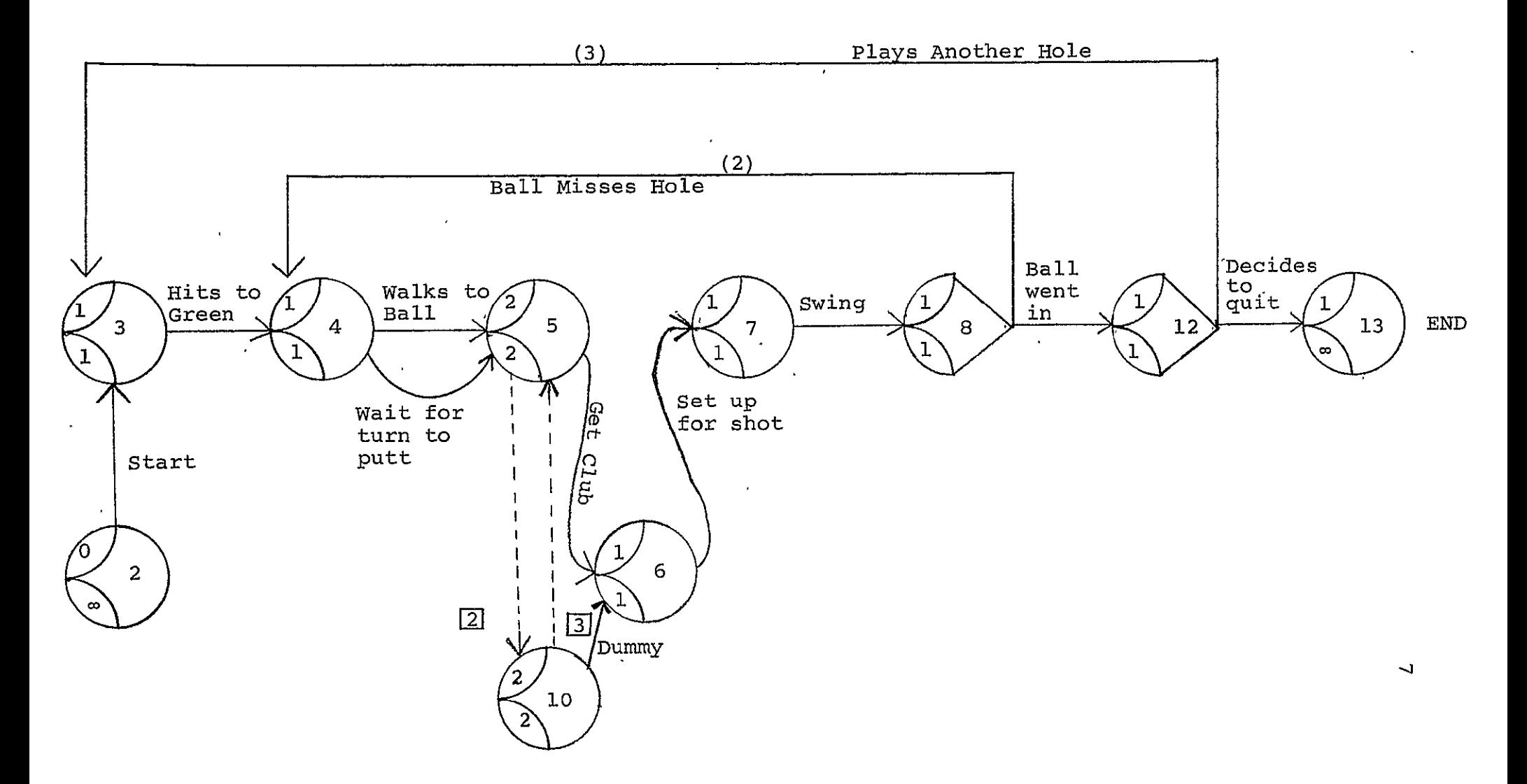

Figure 3. Illustration of Node Types and Node Changing - A Golfer on the Putting Greens.

occurs, node **10** is returned to the normal state, node 5, to accomodate the play of the next hole.

# 3.2 Modifications to GERT-II.

To accomplish the simulation of development-type projects, three techniques were developed and added to the GERT-II Simulator, i.e.

**1)** activity clear,

2) modification of node number of releases, and

3) logic node reset.

A cost collection routine was also added to test the overall effectiveness of alternate project management policies. The ability to consider resource constraints would be useful, but is not considered in this study.

## Activity clear and Modification of Node Number of Releases

In modeling development type projects, it is frequently necessary to abandon the work on some activity(s) because the results of some other activity is not successful. Thus it is necessary to destroy an activity(s) that may be in progress, or may already be completed and thus has partially realized a node by reducing its counter of releases to node realization. -

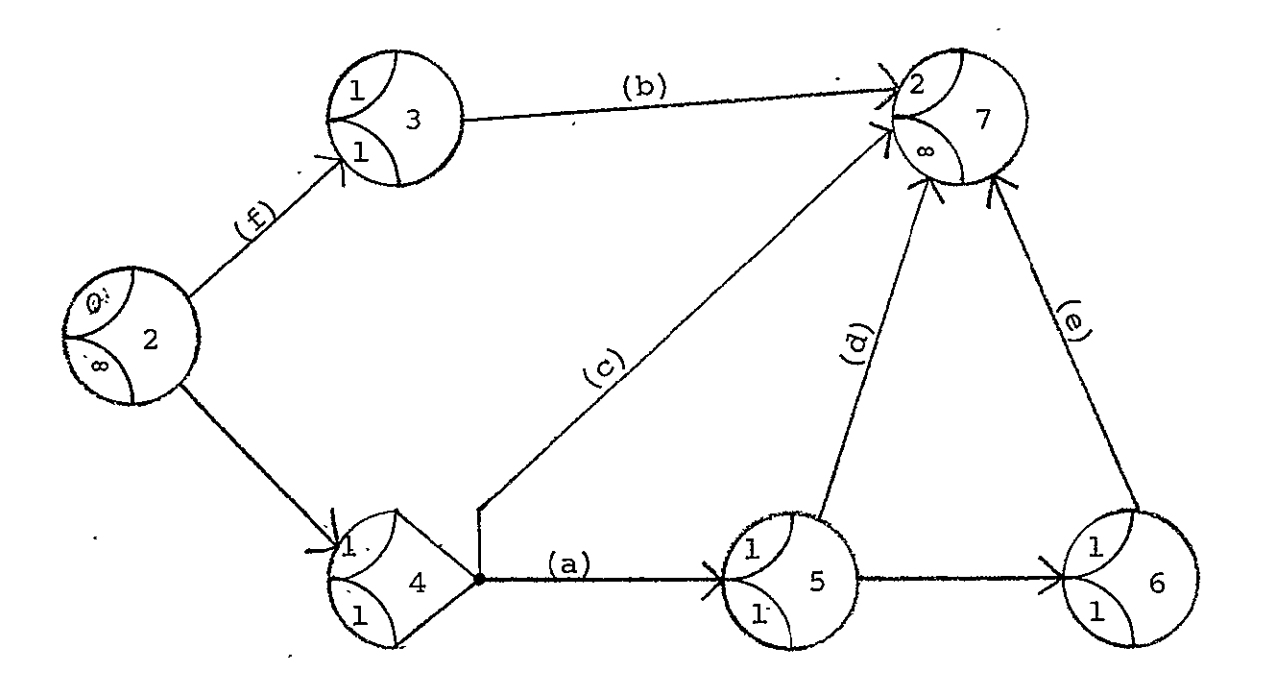

Figure 4. Example of Activity and Node Clear Procedures.

In the network shown in Figure 4, suppose we want node 7 to be realized by either the completion of activities (b) and (c),- or activities **(d)** and -(e). There is no problem if node 4 branches to activity (c); node 7 will eventually be realized by the completion of activities **(b)** and \_(c). However if node 4 branches to activity (a), then the activity clear routine is required. In this case, activity **(b)** may be in one of three states when activity (a) is completed.

- **1)** Activity (b) can be completed, in which case the node 7 counter will have been changed to 1 activity to go before the node is realized. In this case the counter will be reset to 2 by the modification of node number of releases routine.
- 2) Activity (b) can be in progress, in which case it will be halted by the activity clear routine.

3) Activity (b) may not have been started, but it is free to be started as soon as activity **(f)** is completed. In this case, activity (f) will be halted by the activity clear routine.

## Logic Node Reset

The reason for using the logic node reset is best explained by an example such as shown in Figure 5. If activity (6) is completed, node 9 must be reset to 2 or to 3, depending on whether node **5** branches to path III-A or III-B. The logic node, which is node number **1,** is originally set to 3. If path III-B is taken, the logic node is set to 2 by the completion of activity (8). Then, on the completion of activity (6), node 9 is'reset to the number of releases of the logic node. Node 9 will then be realized when paths I and II are completed. However, if path III-A is taken, the logic node setting remains at 3. Now, if activity (6) is realized, node 9 is reset to 3 since this case requires that paths I, II and III-A be reworked to realize node **9.\*** 

### Addition of Cost Parameters

To evaluate alternative policies for carrying out a project, GERT II-A includes an enumerative cost feature.

<sup>\*</sup>The above result could have been accomplished by changing node 9 into another node requiring two activity completions for realization. However, it is faster in large networks to use the logic node, which eliminates a search of each node in the network. So that the data of GERT-II programs would remain compatible with GERT-II-A, node 1 was the only node used as a logic node, however, any number of nodes could be so designated in the program.

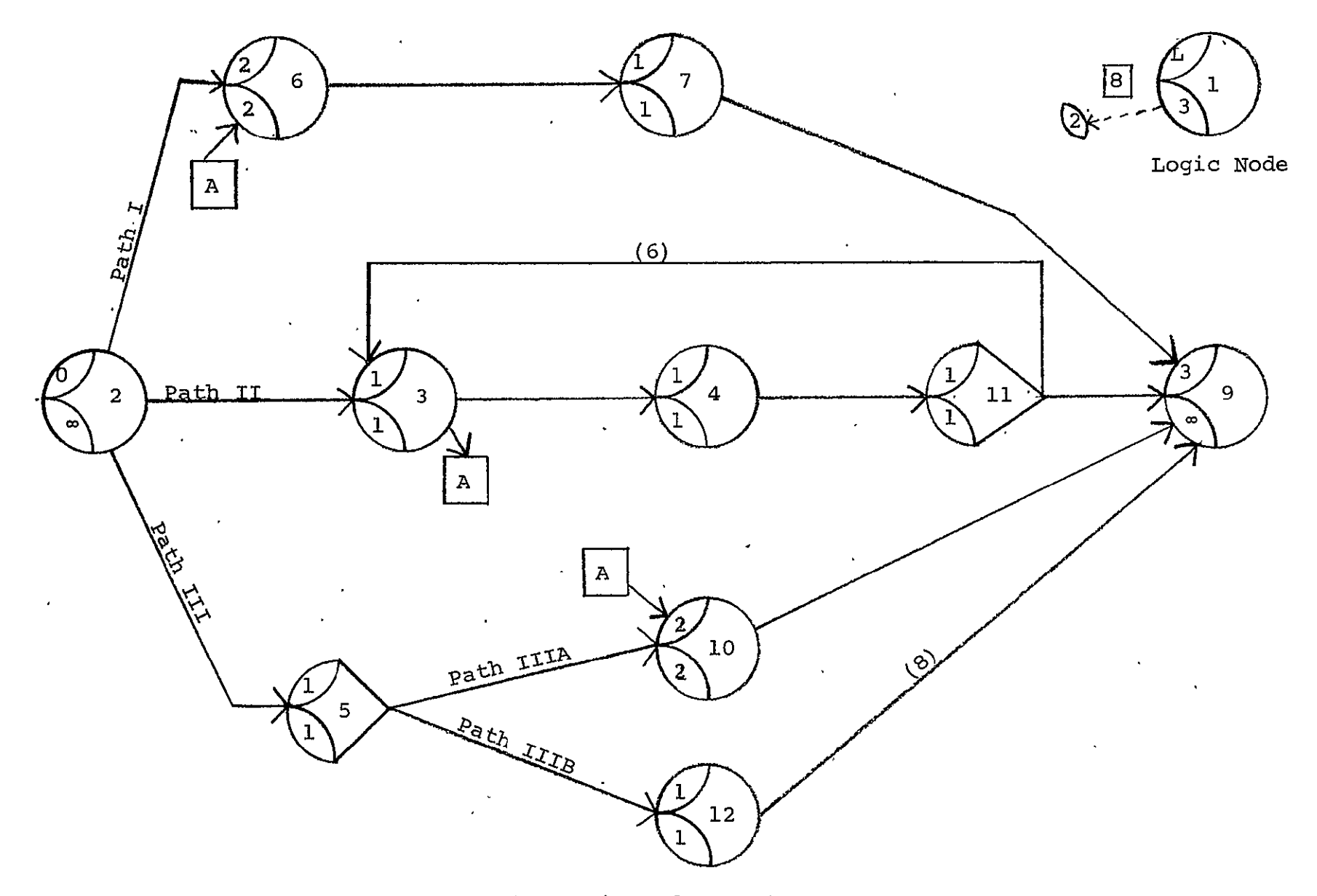

Figure 5. Example of the Use of the Logic Node Reset.

 $\mathbb{T}^1$ 

The cost of each activity is assumed to be a linear function of time,

 $Cost = a + b (t_1 - t_0)$ ,

where  $(t_1 - t_0)$  is the elapsed activity time, b is a parameter which accounts for costs which vary linearly with elapsed time, and a is a constant or set-up cost.

Costs are accumulated for each activity performed up to the time of realization of a project end node. In cases where activities in progress are terminated, costs up to the time of termination are included in the total project cost.

# 3.3 Variance Reduction Techniques

Even with third generation computers, the cost of obtaining parameter estimates using the GERT-II Simulator is not insignificant. For this reason, it is natural to consider the use of Monte Carlo variance reduction techniques. One of the most promising approaches in this case is the use of an antithetic variable. A description and evaluation of this approach is given in Appendix II. The results of this study indicate that this approach is effective on PERT type networks, consisting entirely of and node input and deterministic output. In this case, the estimate of the mean duration of the project is improved but only at the expense of a less efficient estimate of the variance of project duration times. The results obtained on GERT networks with exclusive or node inputs and probabilistic outputs were not encouraging, and the use of the antithetic variable is not recommended in these cases.

### 4. Application of GERT to Development-Type'Projects

The effect of adding project activity data such as time, cost, and branching probabilities, will be treated in this paper by considering a development-type project, characteristic of industries that regularly turn out new models of a product. Although our example is taken from the weapons industry, the concepts and techniques used in its analysis can be directly applied to the management of other development projects such as those found in the automotive and electronic industries.

Our illustrative example consists of three subassemblies to be developed concurrently. These subassemblies are of a general nature. For example, the chassis, the power train, and the body might be the subassembly breakdown used in the automotive industry. In our example, they are the submunition, the dispenser, and the fuse.

At several stages of product development, management must assure that the subassemblies are compatible. Precedence relationships are thus built in the network model to signify that development of a particular subassembly must be preceded at various stages by the design or partial design of other subassemblies. Finally, testing of prototypes may result in partial or total redesign of a subassembly which in turn may result in returning to an earlier development stage on other subassemblies.

Weapons System Development Project. To illustrate the above concepts, the development of Air Force munitions systems

is modelled using GERT-IIA nomenclature. The complete network, which contains about 150 nodes and 200 activities, is sufficiently complex to require simulation for proper evaluation. A simplified version of the network is shown in Figure 6, with details of the three subassemblies being.given in Figures **6A,** 6B and **6C.** Each of the three subassemblies provide for the choice of one of three paths depending on the decision to, **(1)** develop a completely new design, (2) modify an existing unit, or (3) use an existing unit. Progress in each of the three subassemblies is interrelated by "approval" signals. For example, if node 59 in Figure 6B is realized, approval signal D<sub>2</sub>S is initiated. (The nomenclature adopted in this network is as follows. The symbol  $D_2S$  denotes that the second signal from the Dispenser subassembly goes to the Submunition subassembly.) The approval signal  $D_2S$  then enters one of the nodes 101, 87, 85 or 78 in the submunition subassembly, Figure **6A.** It is sent to the proper node by using the node switching routine previously illustrated in Figure 3. In this case, the choice of paths out of node 76 (and possibly 83 as well) controls the node changing routine so that the approval signal  $D_2S$  is sent to the proper node. Special nodes to control the flow of these signals are not shown in Figure 6.

The standard management policy used in the development of new munition systems is depicted by the flow of approval signals shown in Figures 6, **6A,** 6B and 6C. This will be denoted as Policy 1 below. A partial listing of the computer output for this policy is shown in Figure 7.

14

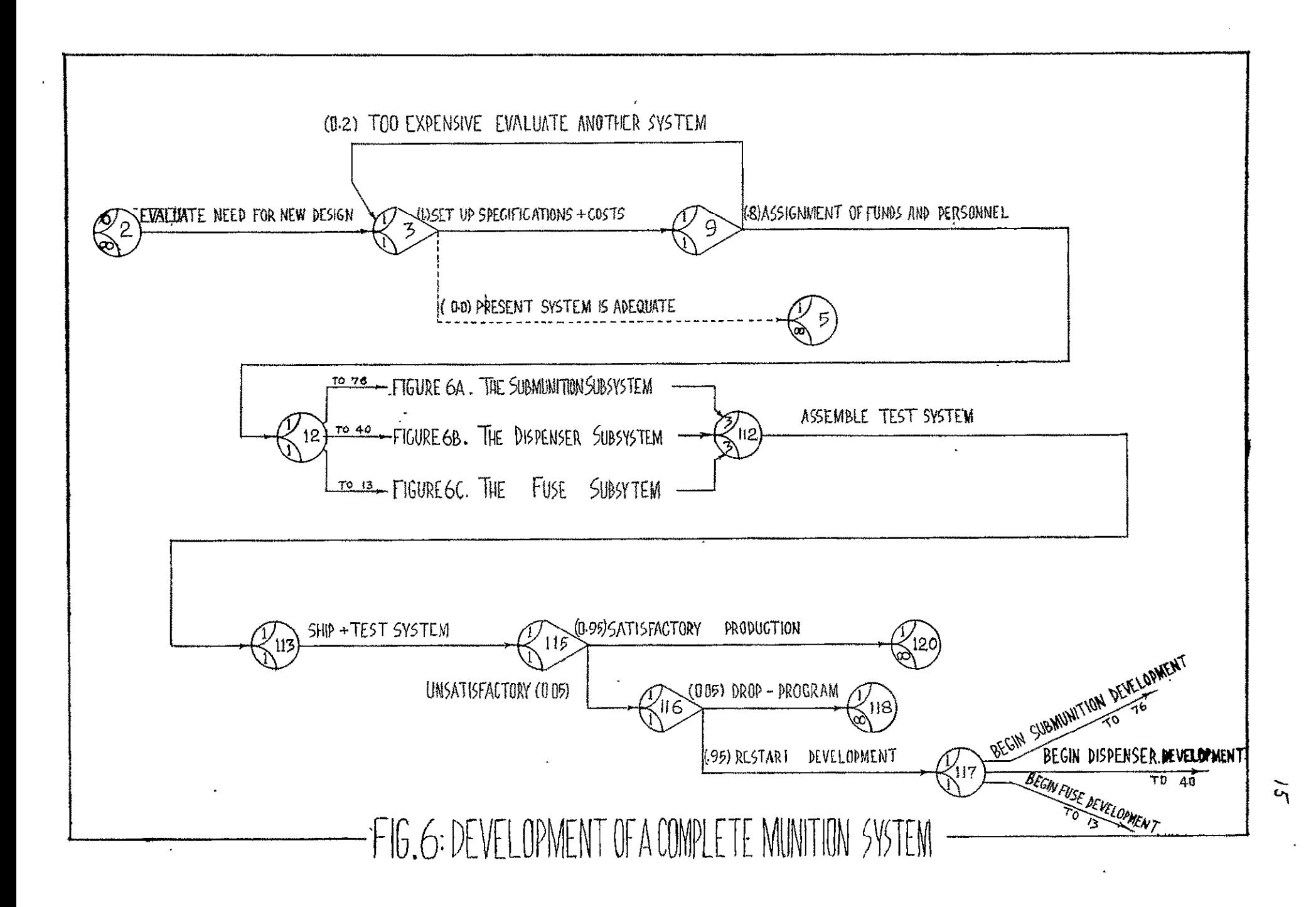

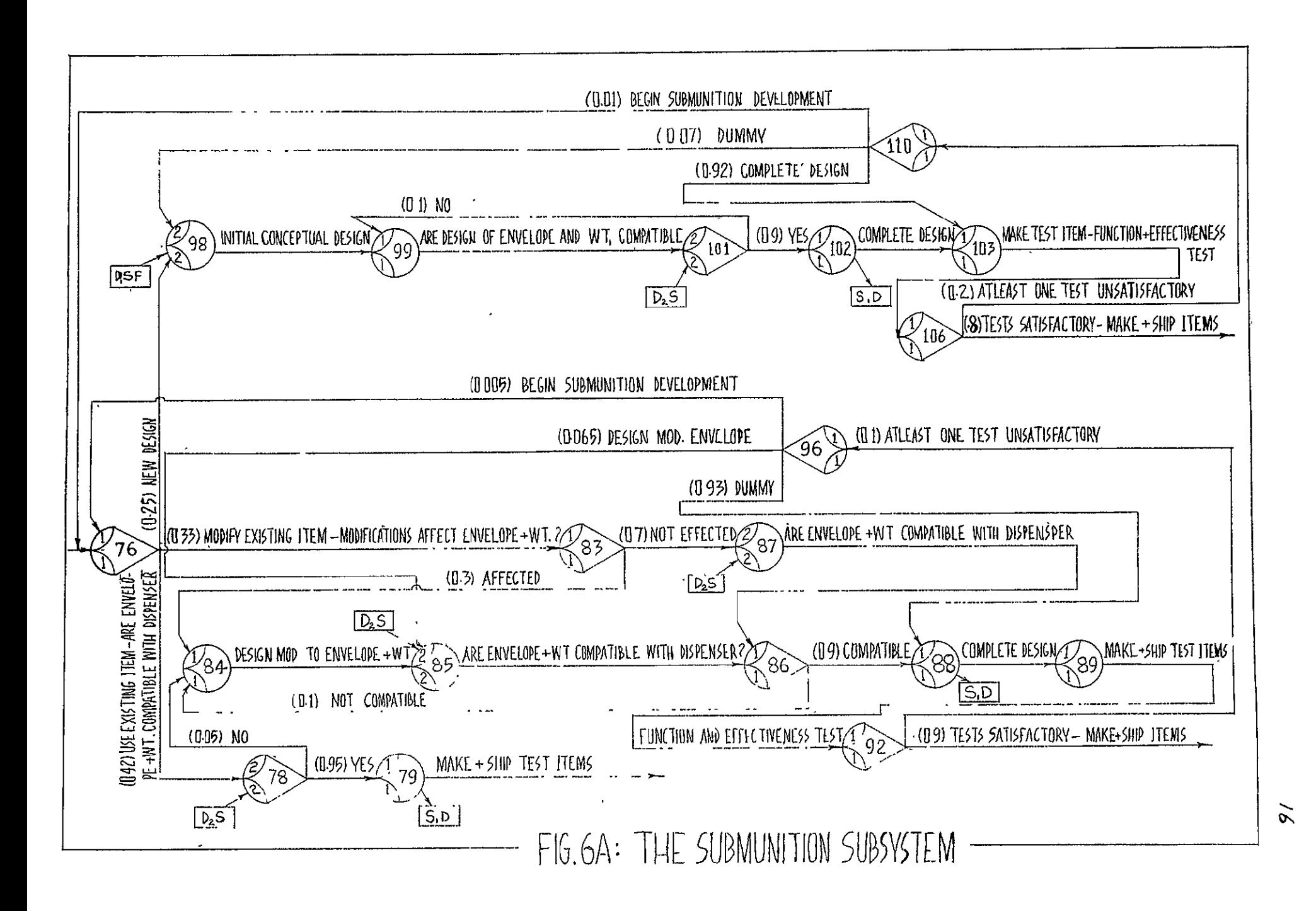

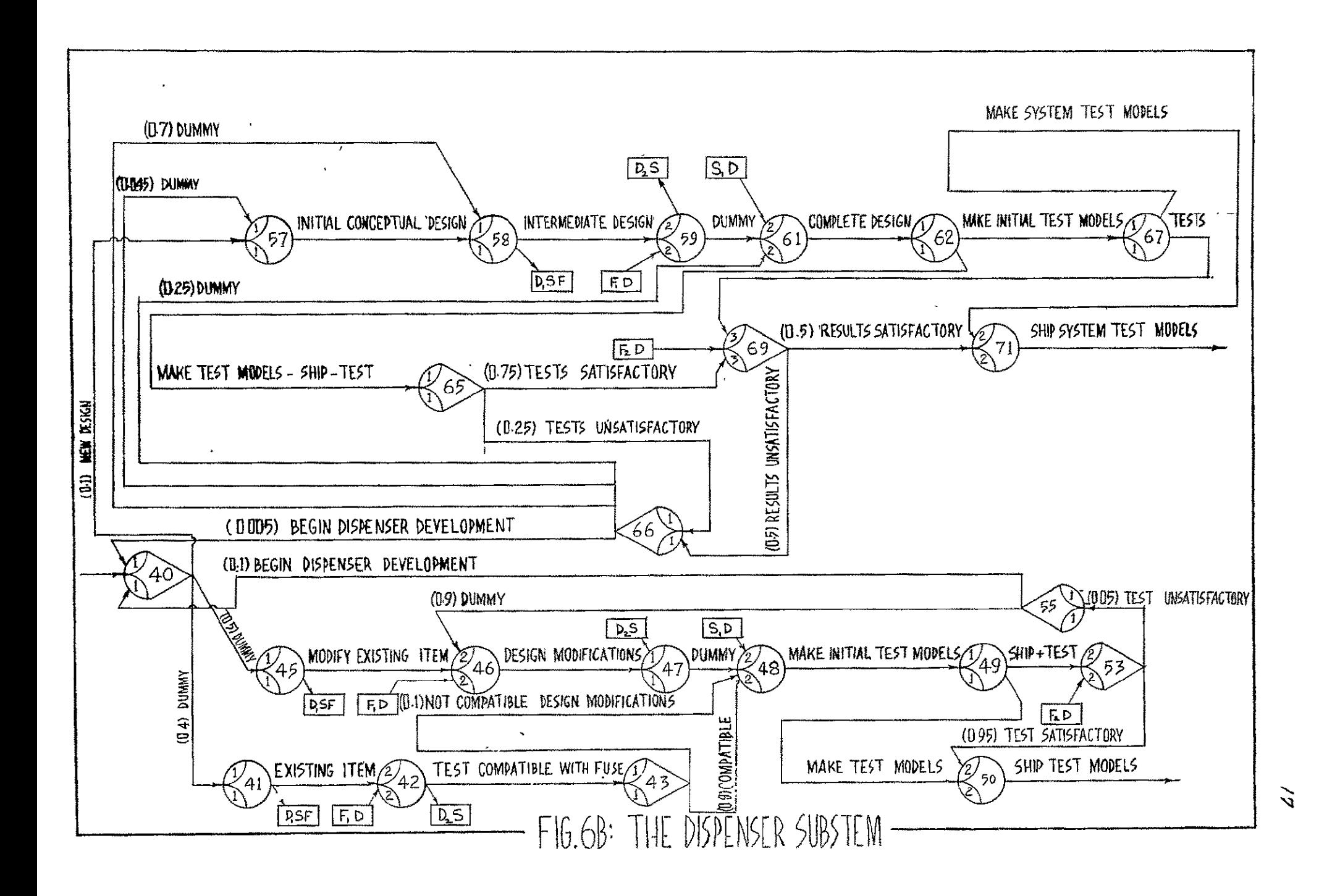

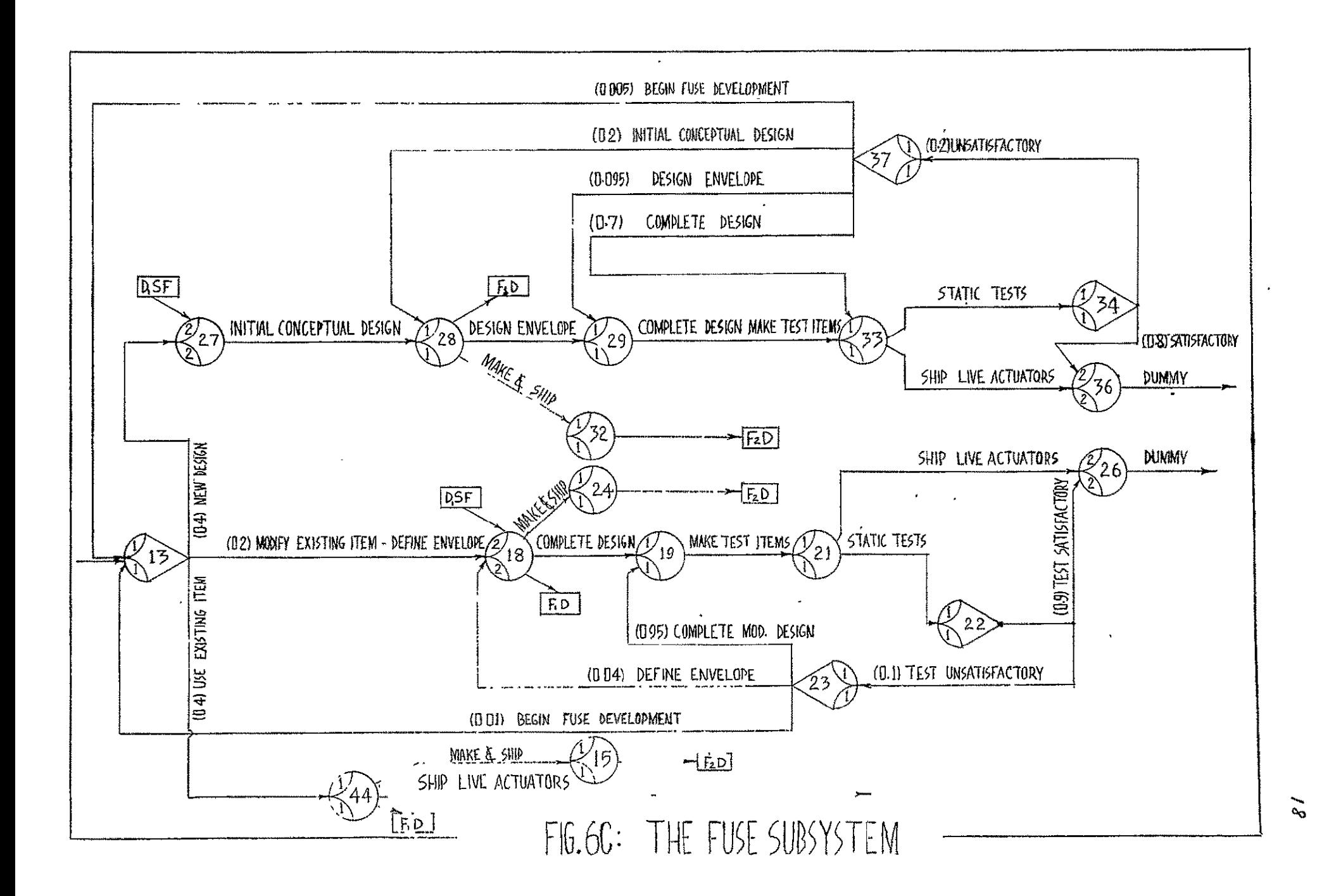

# GERT SIMULATION **PROJECT 116** BY CLARK **DATE** 4/ **23/ 1970**

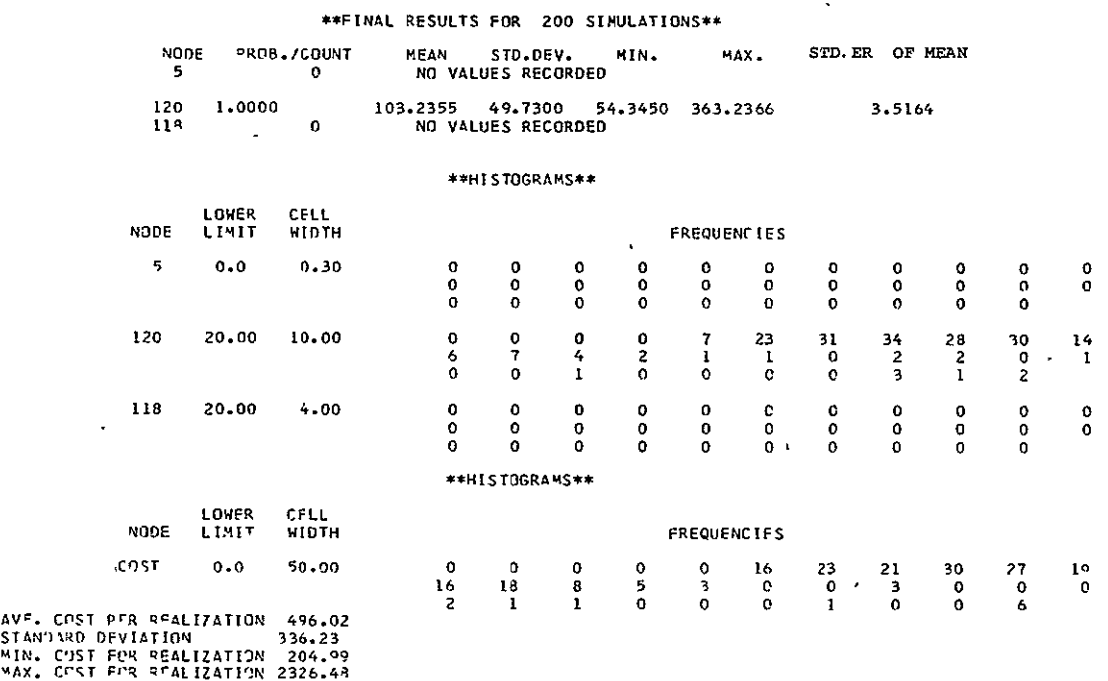

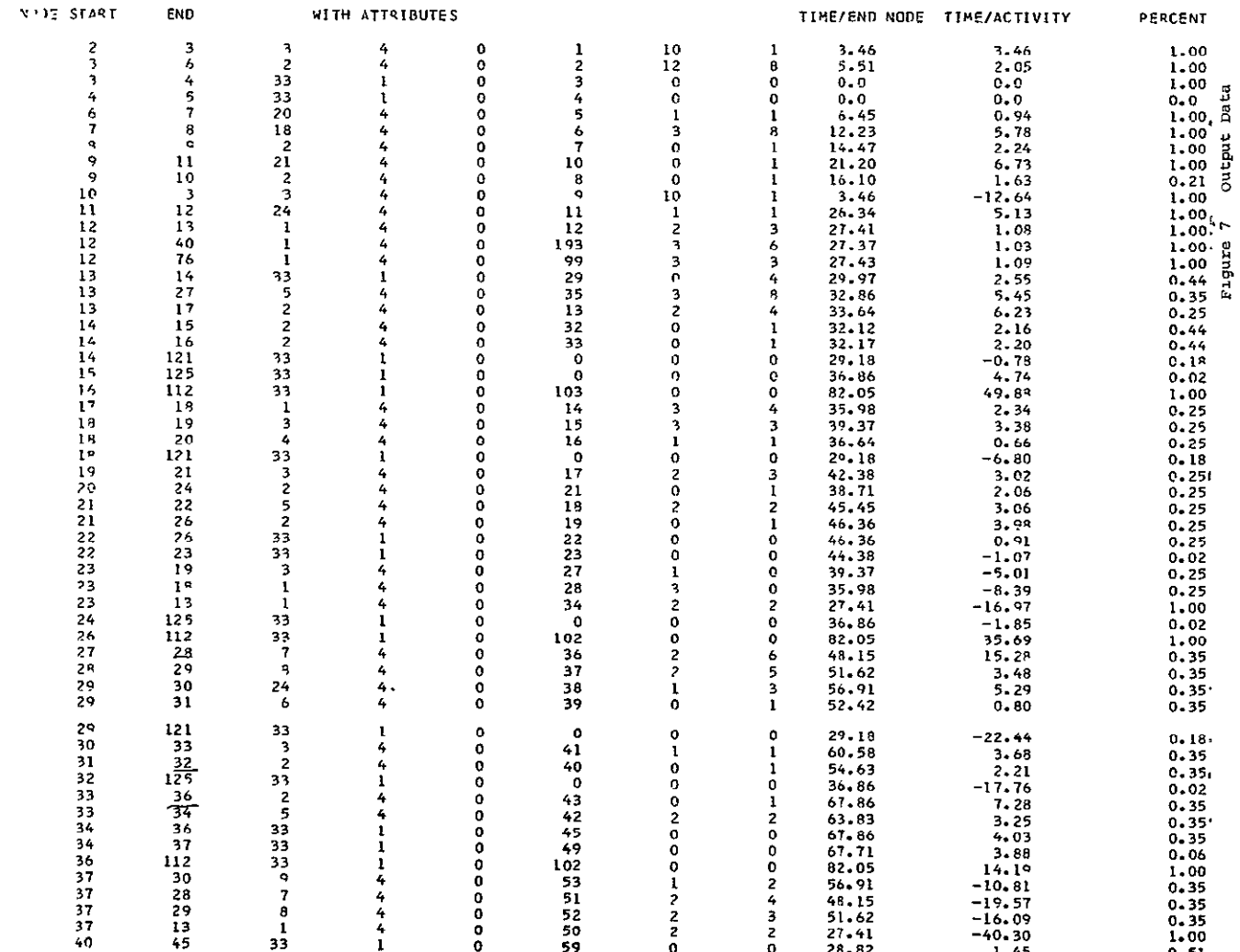

Of particular interest in making a preliminary evaluation of alternative management policies is the listing of the mean time to the first realization of each node. For example, it might be proposed that the approval signals emanating from nodes 28  $(F, D)$  and 32  $(F, D)$  in the fuse subassembly be combined and issued from node 36 (Policy 2 below) as signal  $F_1D$ . The purpose of this change would be to hold up the dispenser development until the fuse passes final inspection, since the latter has a relatively high probability of failure. This change would then avoid having to repeat the dispenser work when an unsatisfactory test occurs in the fuse subassembly.

From the output of the type given at the bottom of Figure 7, the following average first node realization times could be determined.

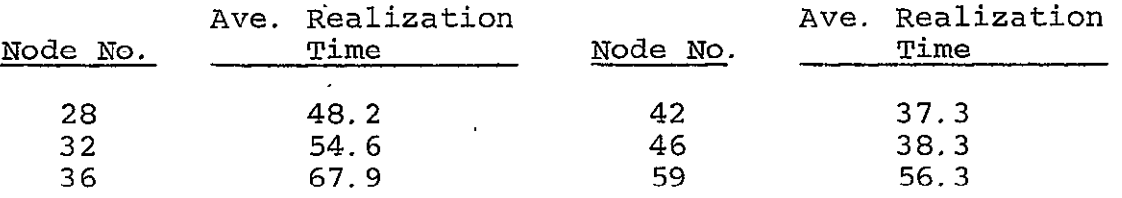

From these times, it can be concluded that this policy change will cause a significant increase in the total project duration, since the time for node 36 is considerably later than node 28 which was already later than nodes 42 and 46. The node branching probabilities should, of course, also be considered in making evaluations of this type.

Two potentially useful modifications of the standard management policy are described below. Policies 2 and 3 are more conservative than Policy **1;** they should result in less

duplication of work, and thus less cost. This cost reduction, of course, is at the expense of increased project duration time which results from "holding up" the issuance of approval signals, or requiring special approvals not used in the standard policy, both of which potentially avoid duplication of work.

- Policy **1:** Standard development program policy as shown in Figures 6, **6A,** 6B and **6C.**
- Policy 2: Modification of Policy 1 in which the approval signals to develop the dispenser assembly  $(F,D)$ and  $F_2D$ ) are delayed and combined, and now emanate from node 36 instead of nodes 28 and 32, as signal F**1D.**
- Policy 3: Modification of Policy 1 in two parts. First, it delays development of the submunition assembly by moving  $D_2S$  from node 101 to 99 and from nodes 85 and 87 to 83. This also eliminates the need for the corresponding feedback loops. Also, it holds up the fabrication of the submunition assembly and the testing and shipping of the actuator until the dispenser development is completed. The latter is accomplished by holding up the realization of actuator nodes 33, 19 and submunition nodes 89, 103 until dispenser nodes 50 or 71 are realized.

Table **1.** Results of Simulation of Three Policies for the Development of a Munitions System, As Shown in Figure 6.

|                                         |                                                                                                    | Times |       |       | Costs |                |
|-----------------------------------------|----------------------------------------------------------------------------------------------------|-------|-------|-------|-------|----------------|
| Policies                                | (上)                                                                                                    | (2)   | 〔3〕   | ( L ) | (2)   | $\binom{3}{ }$ |
| Run 1                                   | 99.2                                                                                                    | 108.7 | 109.7 | 496.0 | 478.6 | 487.2          |
| Run 2                                   | 106.6                                                                                                    | 110.2 | 109.9 | 468.7 | 503.3 | 479.6          |
| Run 3                                   | 99.5                                                                                                    | 114.3 | 107.5 | 515.5 | 516.4 | 486.0          |
| Run 4                                   | 104.8                                                                                                    | 102.9 | 106.9 | 466.1 | 453.1 | 467.6          |
| Run 5                                   | 103.2                                                                                                    | 103.4 | 107.4 | 514.4 | 454.2 | 461.7          |
| Run 6                                   | 103.2                                                                                                    | 109.5 | 104.7 | 496.0 | 470.1 | 456.0          |
| Run 7                                   | 99.8                                                                                                    | 110.9 | 108.1 | 474.6 | 492.8 | 472.3          |
| Run 8                                   | 102.9                                                                                                    | 114.8 | 115.5 | 498.1 | 508.9 | 519.3          |
| Run 9                                   | 99.1                                                                                                    | 107.2 | 108.9 | 467.5 | 484.3 | 474.9          |
| Run 10                                  | 104.2                                                                                                    | 112.0 | 98.8  | 498.4 | 497.4 | 429.5          |
| Average*                                | 102.3                                                                                                    | 109.4 | 107.7 | 489.5 | 485.9 | 473.4          |
| Variance*                               | 7.1                                                                                                    | 16.3  | 17.8  | 357.8 | 480.9 | 544.3          |
| L. S.D. ** $(\alpha = .05) \cdot 3.40.$ |                                                                                                    |       | 19.7. |       |       |                |
|                                         | $(d = 10) \cdot \cdot \cdot \cdot \cdot \cdot \cdot \cdot \cdot \cdot 2 \cdot 82 \cdot \cdot \cdot \cdot \cdot \cdot \cdot$ |       |       |       | 16.4. |                |

Mean Values of the Runs

Statistics on Single Network Realizations

Standard Deviations Among the 200 simulations Within a Run

|                                 |                   | Times                 |                  |                   | Costs            |        |
|---------------------------------|-------------------|-----------------------|------------------|-------------------|------------------|--------|
| Policies                        | $\left( 1\right)$ | $\overline{2)}$       | $\left(3\right)$ | $\left( 1\right)$ | $\overline{(2)}$ | (3)    |
| Run 1                           | 37.2              | 46.6                  | 38.2             | 336.2             | 253.7            | 238.0  |
| -2<br>Run                       | 46.1              | 52.5                  | 43.5             | 239.2             | 295.0            | 242.3  |
| Run 3                           | 36.9              | 62.3                  | 41.9             | 303.6             | 369.2            | 270.2  |
| 4<br>Run                        | 48.9              | 36.2                  | 41.0             | 209:9             | 182.7            | 244.7  |
| - 5<br>Run                      | 49.7              | 45.8                  | 35.1             | 330.3             | 235.5            | 203.2  |
| 6<br>Run                        | 49.7              | 44.1                  | 39.7             | 336.2             | 215.0            | 203.3  |
| 7<br>Run                        | 47.3              | 66.6                  | 51.4             | 303.0             | 351.3            | 326.5  |
| Run 8                           | 48.7              | 56.1                  | 46.7             | 311.1             | 329.7            | 301.7  |
| Run 9                           | 33.9              | 48.4                  | 49.0             | 203.4             | 265.1            | 290.9  |
| $Run$ 10                        | 42.9              | 55.8                  | 29.4             | 279.7             | 312.8            | 168.4  |
| Average*                        | 44.1              | 51.4                  | 41.6             | 285.3             | 281.0            | 248.9  |
| Variance*                       | 36.2              | 82.3                  | 43.0             | 2563.3            | 3709.7           | 2428.4 |
| $L.S.D.*(d=.05)$                |                   | 6.20                  |                  |                   | . 49. 4.         |        |
| $\alpha = 10$                   |                   | $5.15. \ldots \ldots$ |                  |                   | .40.9.           |        |
| \ Min.<br>Run                   | 51                | 50                    | 51               | 198               | 196              | 196    |
| <b>\</b> Averages <b>/</b> Max. | 354               | 470                   | 377              | 2230              | 2490             | 2230   |
| /All                            | 46                | 44                    | 47               | 186               | 184              | 184    |
| ,Runs <i>)</i>                  | 456               | 814                   | 572              | 2830              | 4300             | 3830   |
|                                 |                   |                       |                  |                   |                  |        |

\*The averages and the variances were computed from the corresponding **10** run values.

 $**L.S.D. =$ Least Significant Difference=t  $\sqrt{2/2}$ For the Mean Time, Error Var. =  $(7.1+16.3+17.8)/3=13.7$ , and for  $\alpha = .05$ L.S.D.=2.052  $\sqrt{2x13.7/10}$ =3.40.

Each of the above policies was evaluated using the GERT-IIA Simulator program. The data shown in Table **I** give the results of 30 computer runs, **10** for each of the 3 policies. Each run in turn consisted of 200 random realizations of the project network. The durations of the project activities were assumed to be constants or to have a Gamma distribution. The form of the input data, along with an example, is given in Appendix III.

The top half of Table 1 summarizes the mean values for time and cost for each of the 30 runs. The grand averages of the **10** runs for each policy indicate, as expected, that policies 2 and 3 require more time on the average than policy **1,** but at reduced cost. Statistical tests using both the Duncan Multiple Range test and the Least Significant Difference method were performed. (See Reference 4) In both cases, no differences were found between the mean times for policies 2 and 3, but they both differ from policy **1,** at the 5 percent level. With regards to mean costs, policy 3 is significantly lower than 1 at about the **10** percent level.

The lower half of Table 1 summarizes the standard deviations of time and cost, among the 200 network simulations which constitute each run. Policy 3 has the lowest standard deviation for both time and cost. While the differences are not statistically significant in all cases there is reason to believe that Policy 3, which reduces duplication of work, would have less variability among total project duration times.

Table 1 also gives the range of project duration times. The first set of values are the averages of the ranges for the

23

**10** runs, while the second set is the range of values over all **10** runs.

The following conclusions could be drawn from this computer simulation study.

- **(1)** Since Policy 3 has a lower cost, a lower variability among project duration times, and probably a lower mean project duration than Policy 2, the latter is not a desirable modification of Policy **1.**
- (2) Compared with Policy **1,** Policy 3 reduces the expected project cost by about 3 percent with a corresponding increase in project duration of 5 percent. This may or may not be a desirable change.
- (3) The observed range of project duration times, as well as the standard deviations given in Table **1,** indicate that a great deal of uncertainty exists in the total project duration time and cost. It undoubtedly would be desirable to find ways to reduce this uncertainty.
- (4) The computer (CPU) time required for **10** runs as shown in Table 1 was approximately 6 minutes on an IBM 360/65 system, with a corresponding total cost of about \$30. This is considered to be reasonable, and is considerably less than the cost of using other simulation languages such as GPSS.

# (5) Summary

The use of GERT network nomenclature to describe a project plan or system operating policy was considered. The advantages of using this approach in system analysis, design, and ultimately in communication were described. The flexibility of the GERT nomenclature, compared with the quite restrictive logic of PERT/CPM, makes this a tool of considerable utility. Finally, if estimates of time, cost, branching probabilities, etc. can be obtained to describe the network activities, the GERT simulation program provides a feasible way to both propose and evaluate system changes.

#### **REFERENCES**

- **1.**  Abernathy, W. **J.** and R. S. Rosenbloom, "Parallel and Sequential R and D Strategies: Application of a Simple<br>Model", IEEE Transactions on Engineering Management, Model", IEEE Transactions on Engineering Management, EM-15, No. **1,** 2-10, March 1968.
- 2. Pritsker, A. B. and Ishmael, P. **C.** Gert Simulation Program II, June 1969, NASA Electronics Research Center.
- 3. Tocher, K. **D.** The Art of Simulation. Longon: The English Universities Press, 1963.
- 4. Duncan, A. J., "Quality Control and Industrial Statistics," R. D. Irwin, Inc. 1959, pp. 601-4.

#### APPENDIX I

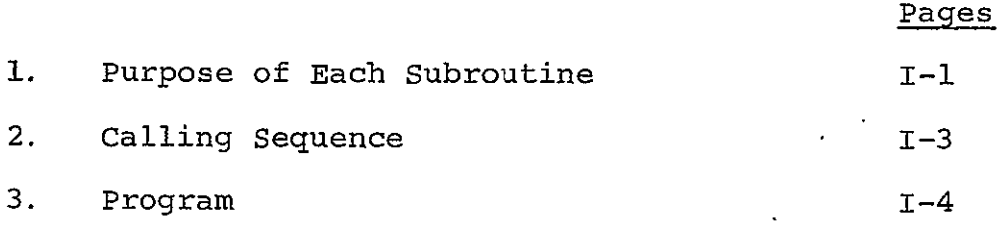

**I-i** 

# Listing of Subroutines and the Purpose of Each

- **1.** Main Initializes reader, printer, and other variables.
- 2. Aloop Cancels activities in process from the nodes specified and adds the partial cost of any activities removed.
- 3. Antim Stores antithetic times and antithetic branching probabilities.
- 4. Colct Stores statistics on the time that a node has been realized for the sink nodes and any others specified as input.
- 5. Datan Reads in all data from the data cards and outputs <br>
what was read in ( what was read in.
- 6. Drand Random number generator.. If seed read from the data card is zero, it will automatically start with 1267.
- 7. Error Prints out error messages. If called from Datan stops because all data has not been read in, and there is no way, as yet, to tell where one data set ends and another begins. If all data has been read in, it will restart the program with the next data set.
- 8. Filem Used to file all activities in the activity file and to set up the predecessor and successor pointers.
- 9. Gasp The most important routine which calls all other routines directly or indirectly (except main). This routine is the "supervisor" of the entire program.
- **10.** Histo Stores histogram-information for time and cost.
- **11.**  Nfind Used to find an activity entry in the activity file and to return the location of the activity.
- 12. Rmove Removes an activity from the file and resets the pointers.
- 13. Rnorm Routine for generating normal times.
- 14. Sampl Routine for generating the time distributions allowed in the program both for antithetic and non-antithetic times.
- 15. Schat Schedules activities from a node which has just been realized or the source nodes, and puts the activities in the activity file. Coordinates antithetic and non-antithetic branching.
- 16. Sumry Calculates and summarizes the results and outputs them.

# .SUBROUTINE CALLING CONVENTIONS

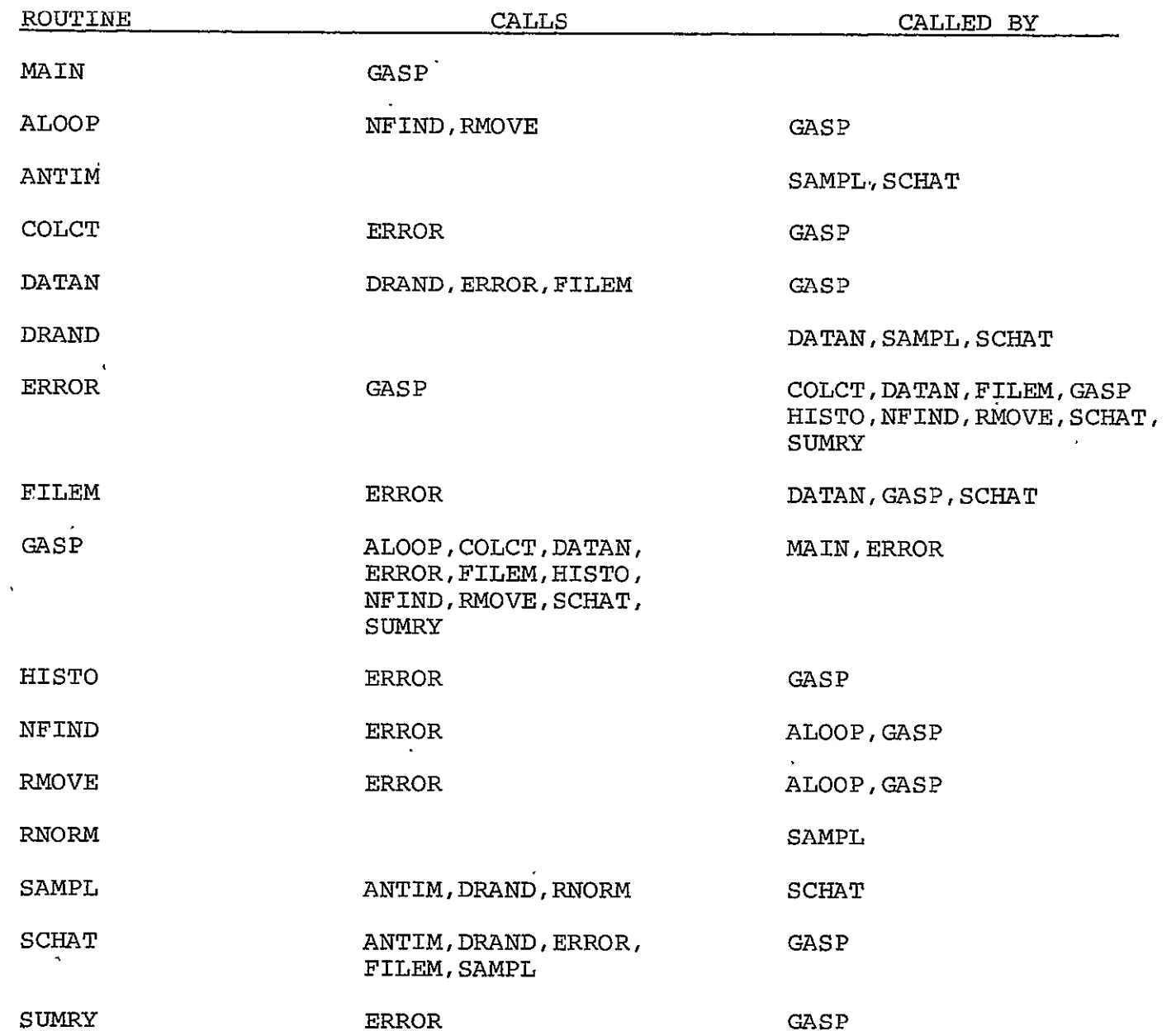

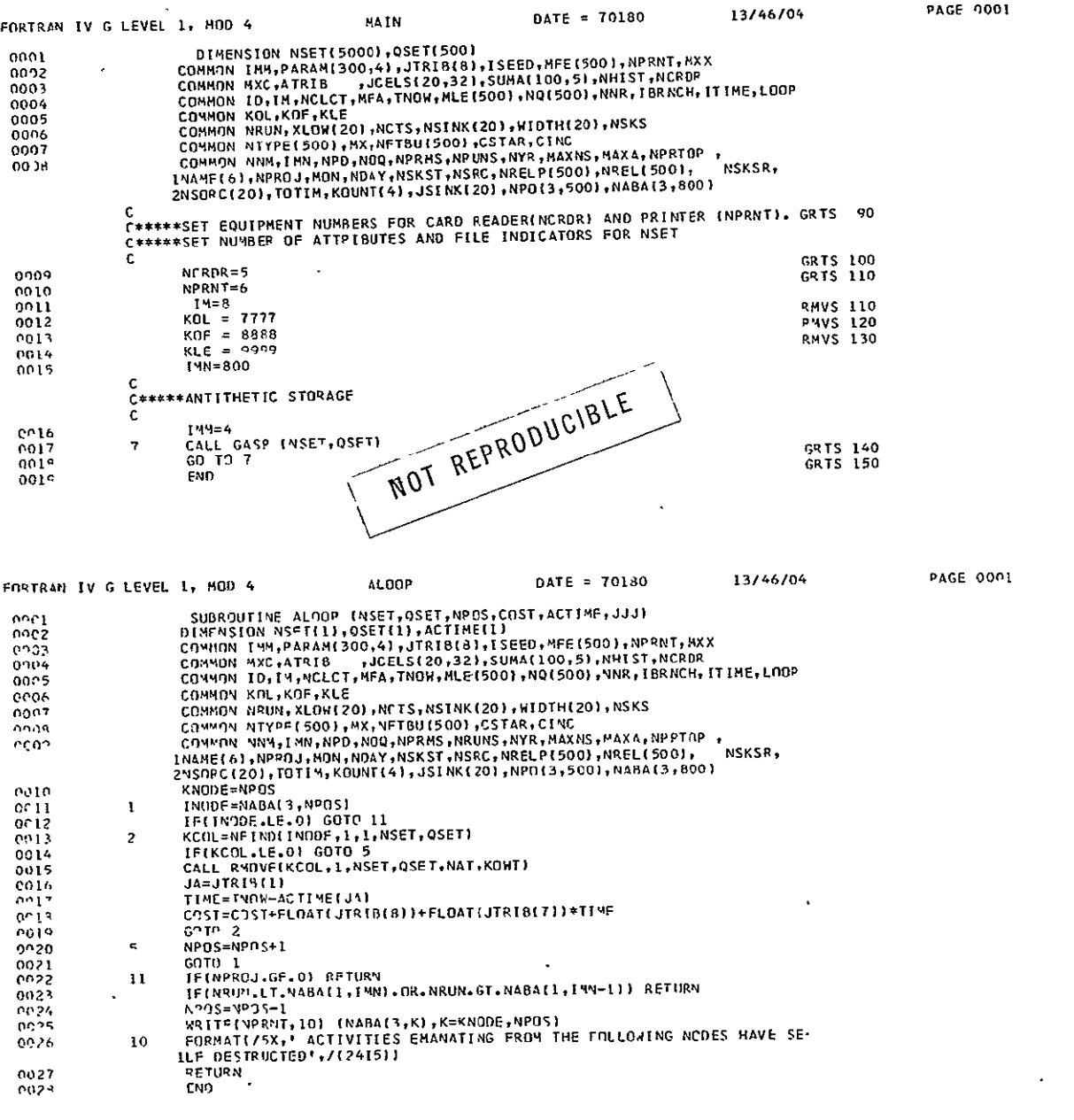

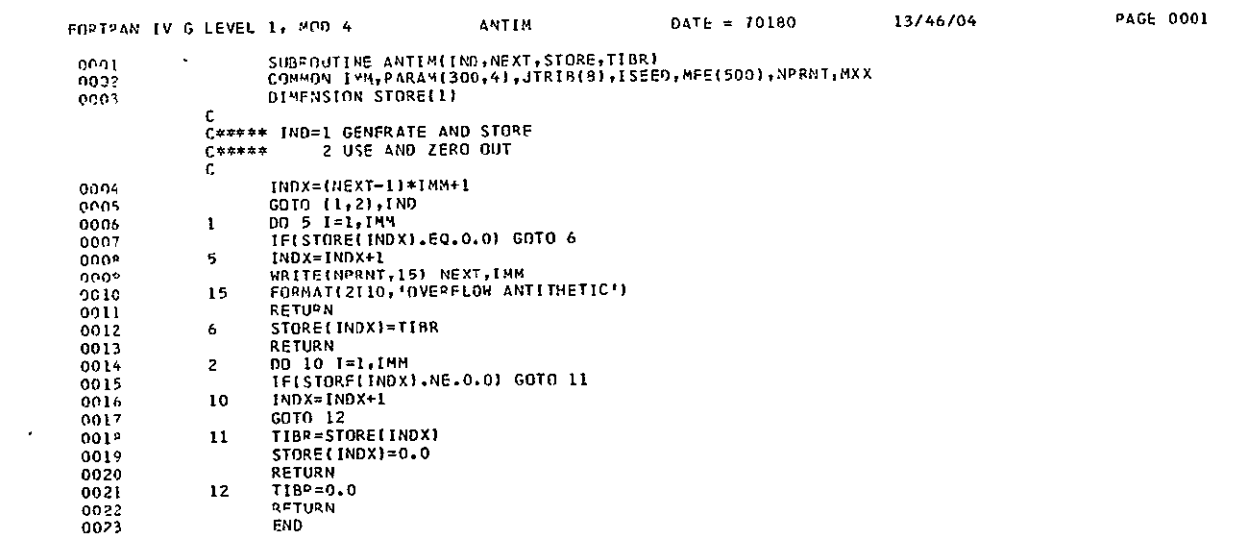

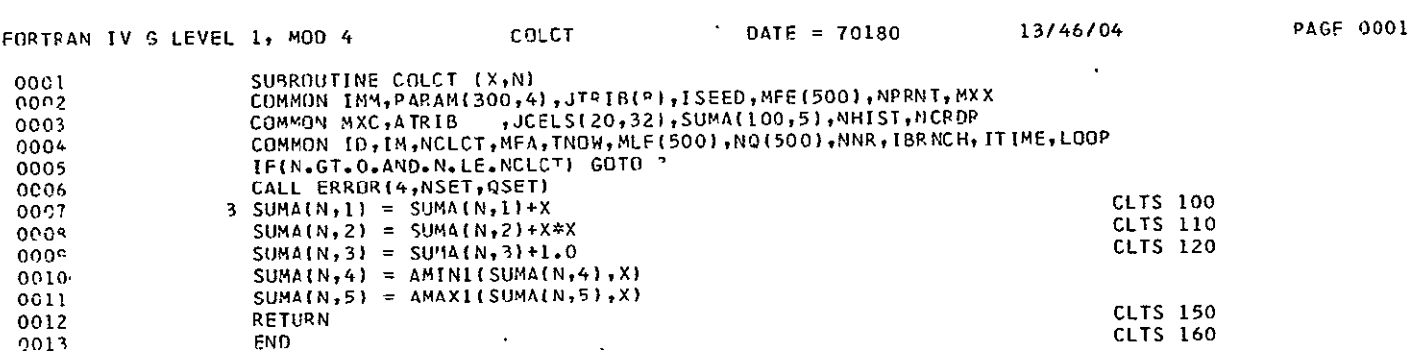

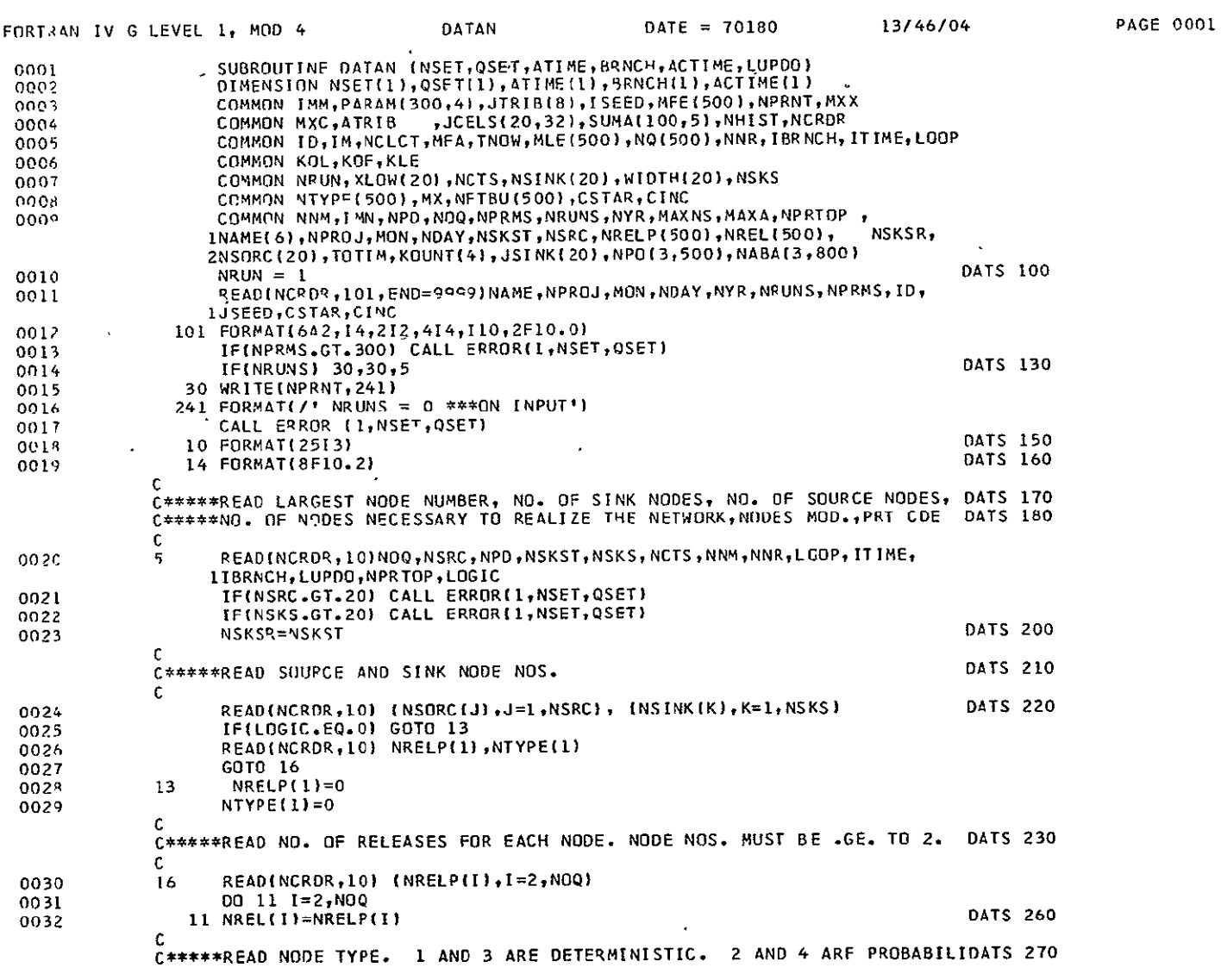

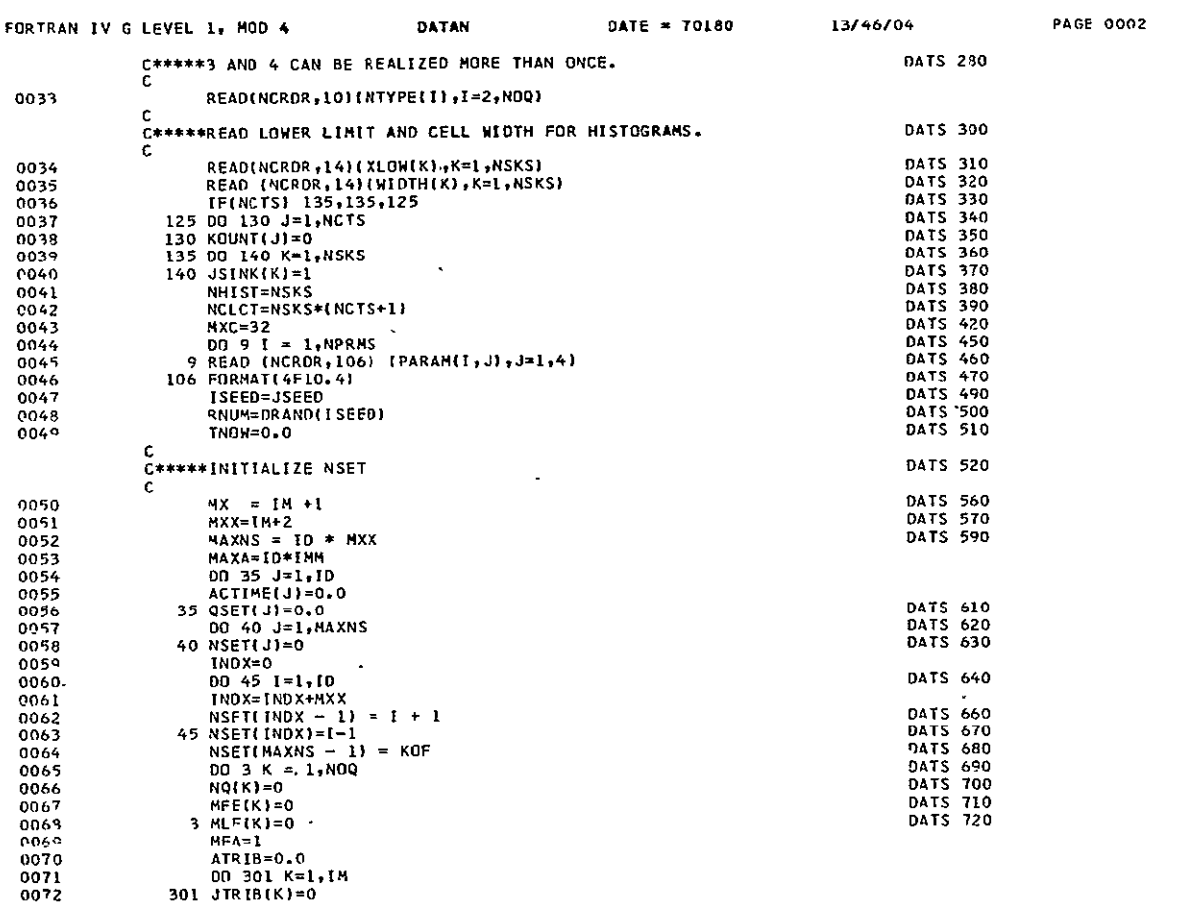

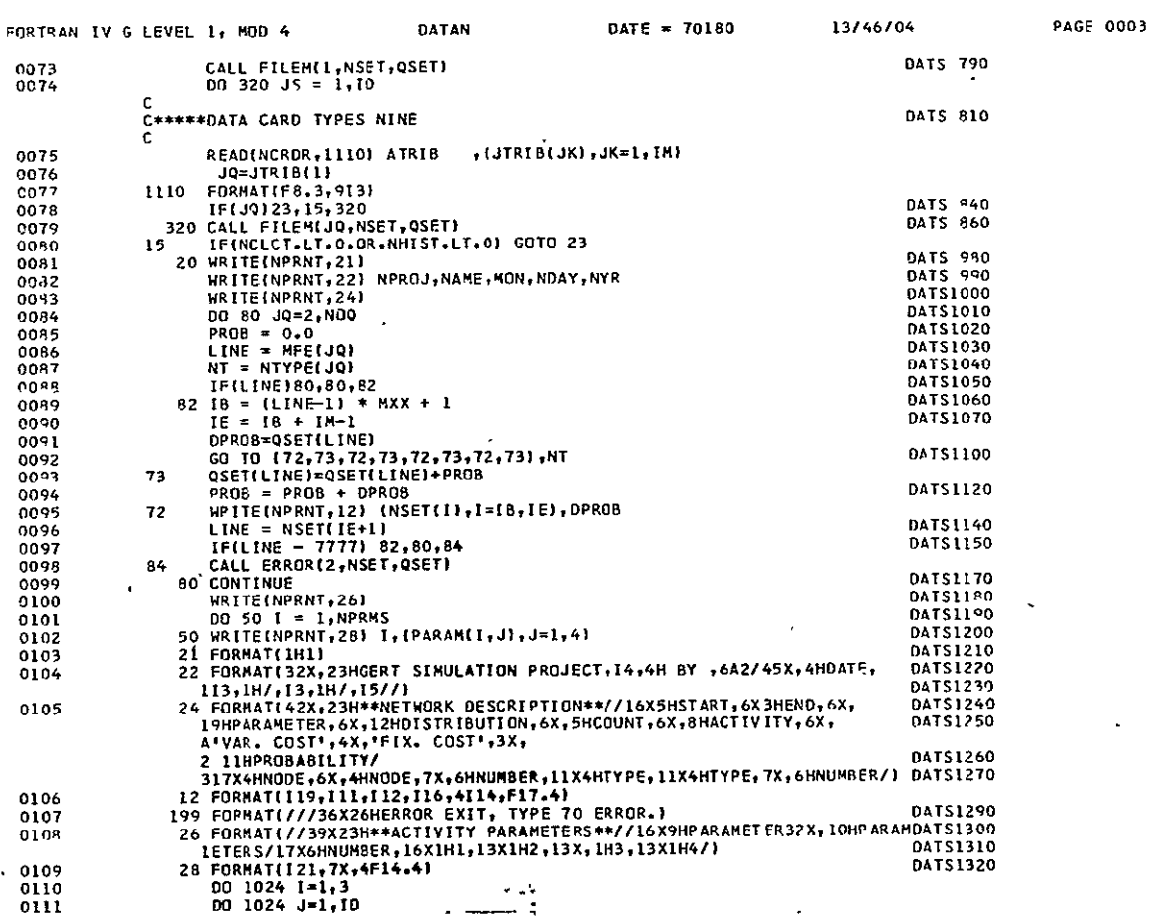

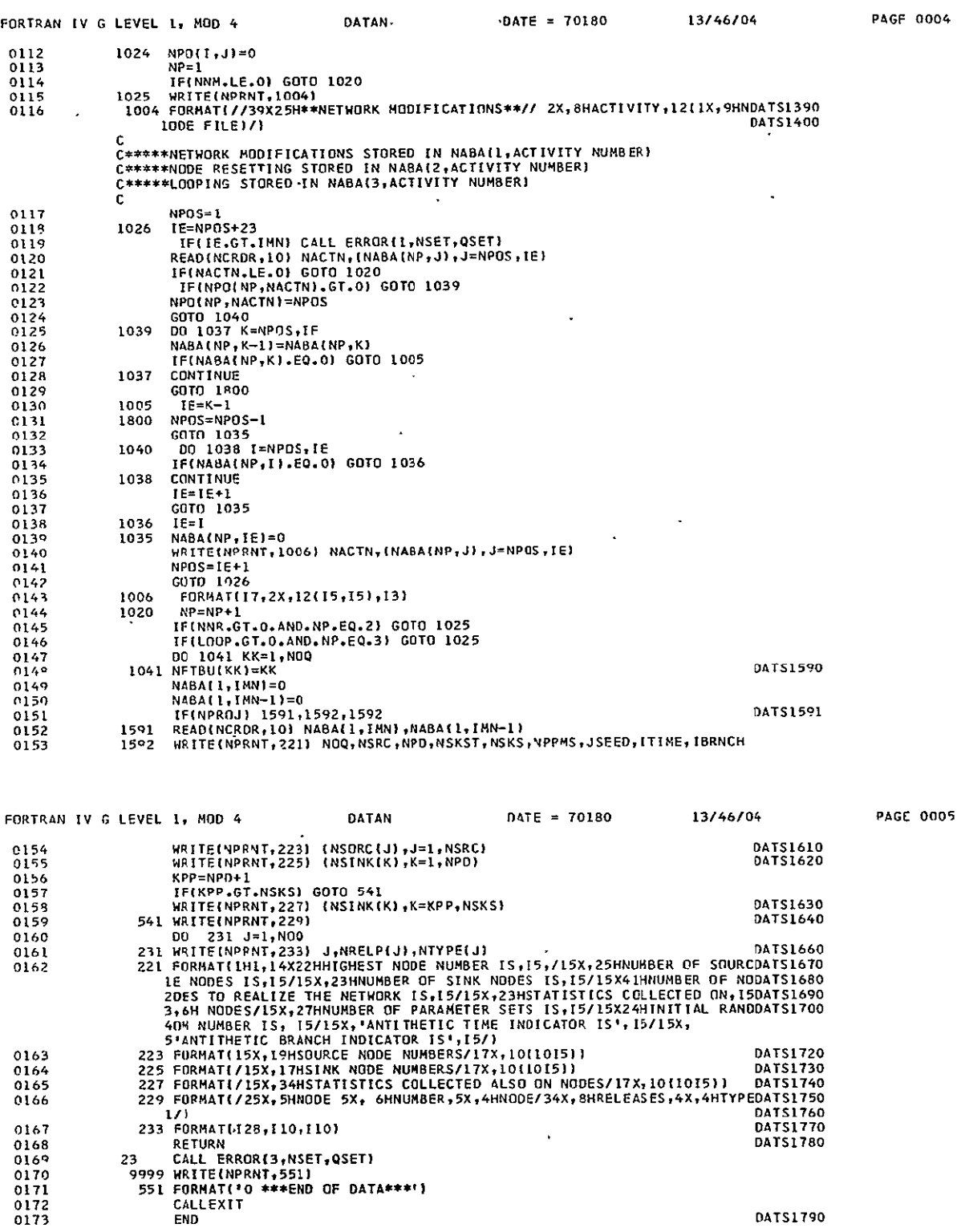

**DATS1790** 

 $\texttt{DATE} = 70180$ 

13/46/04

**PAGE 0001** 

 $\mathcal{A}^{\text{max}}$ 

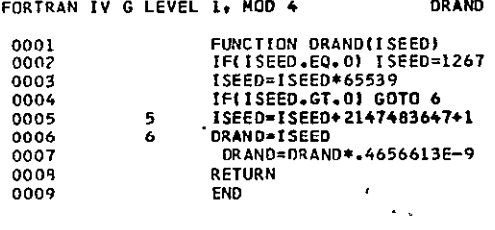

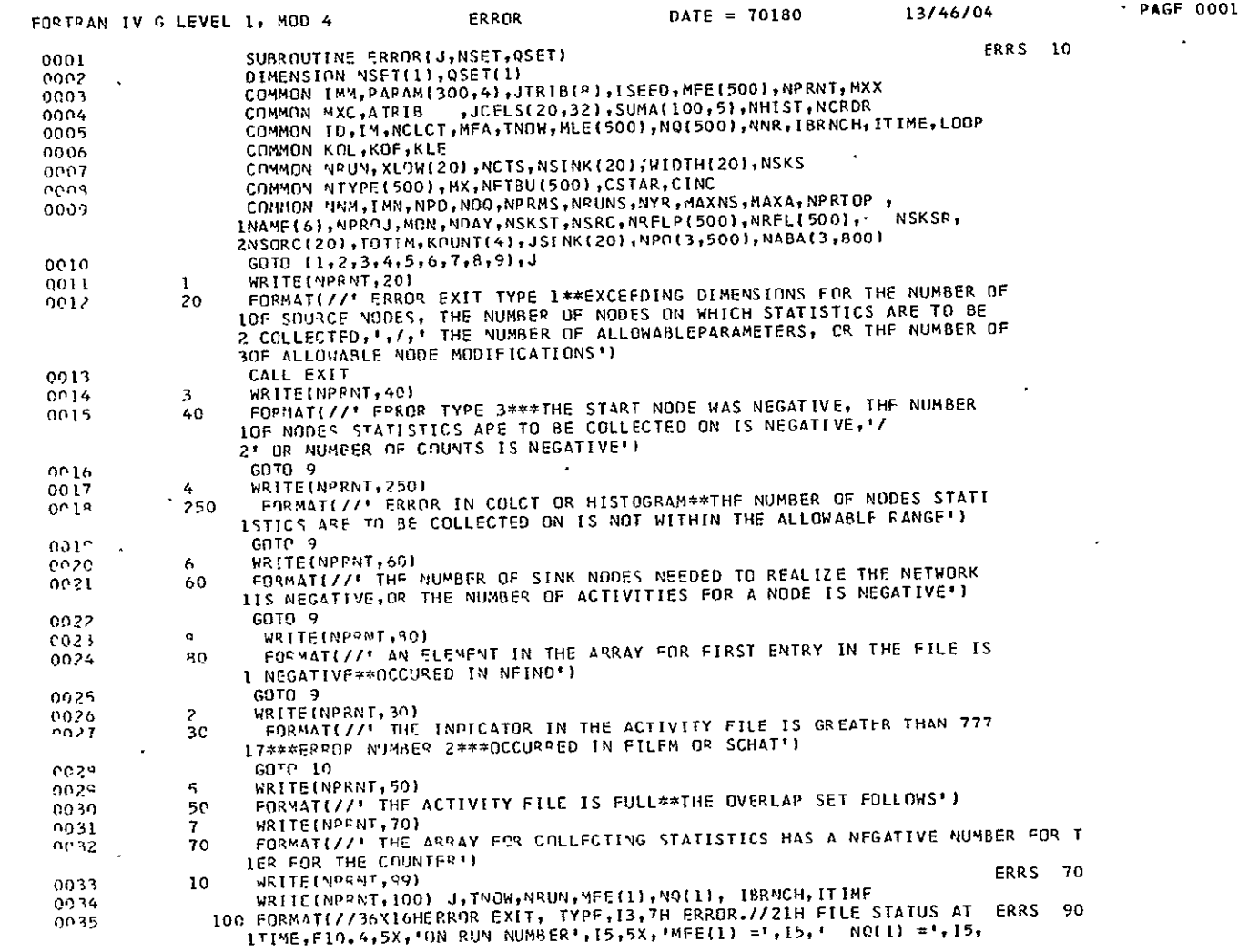

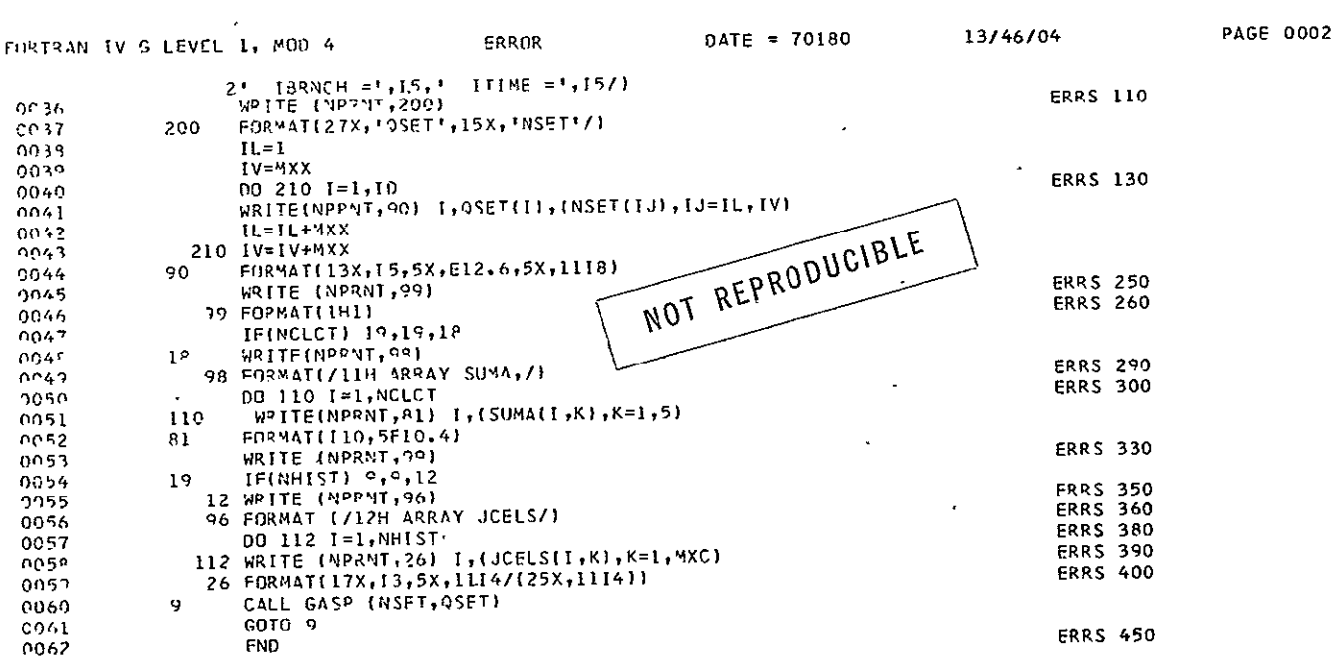

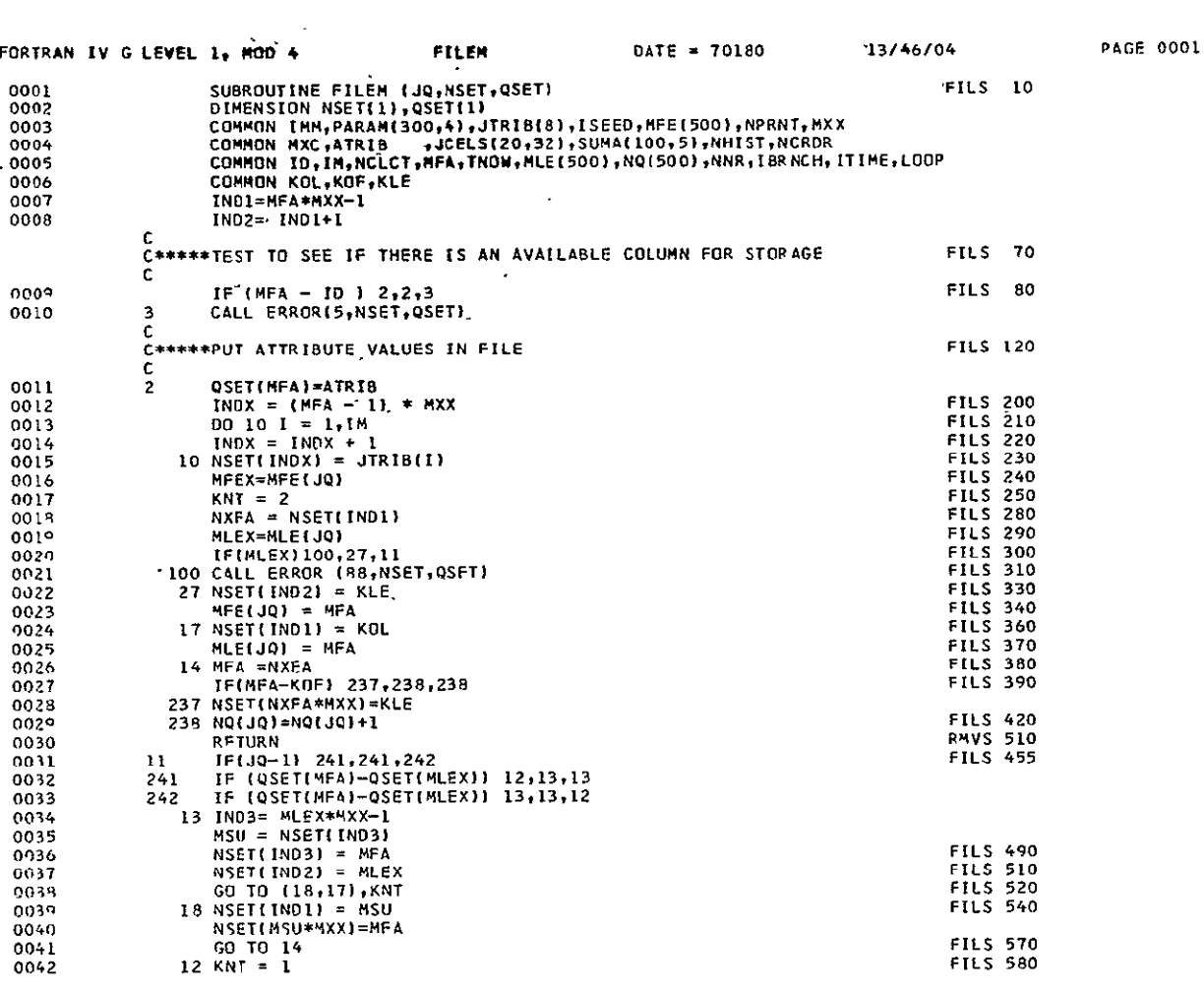

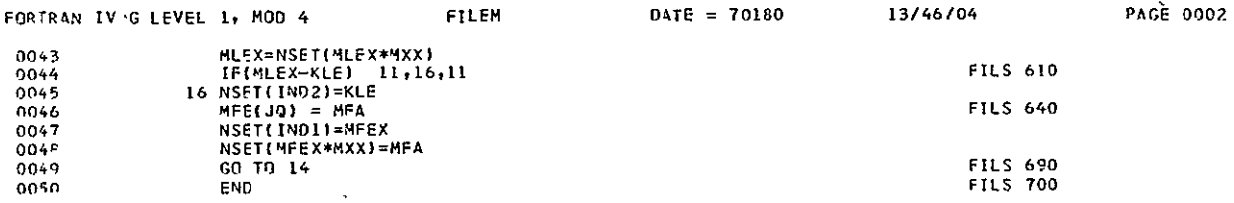

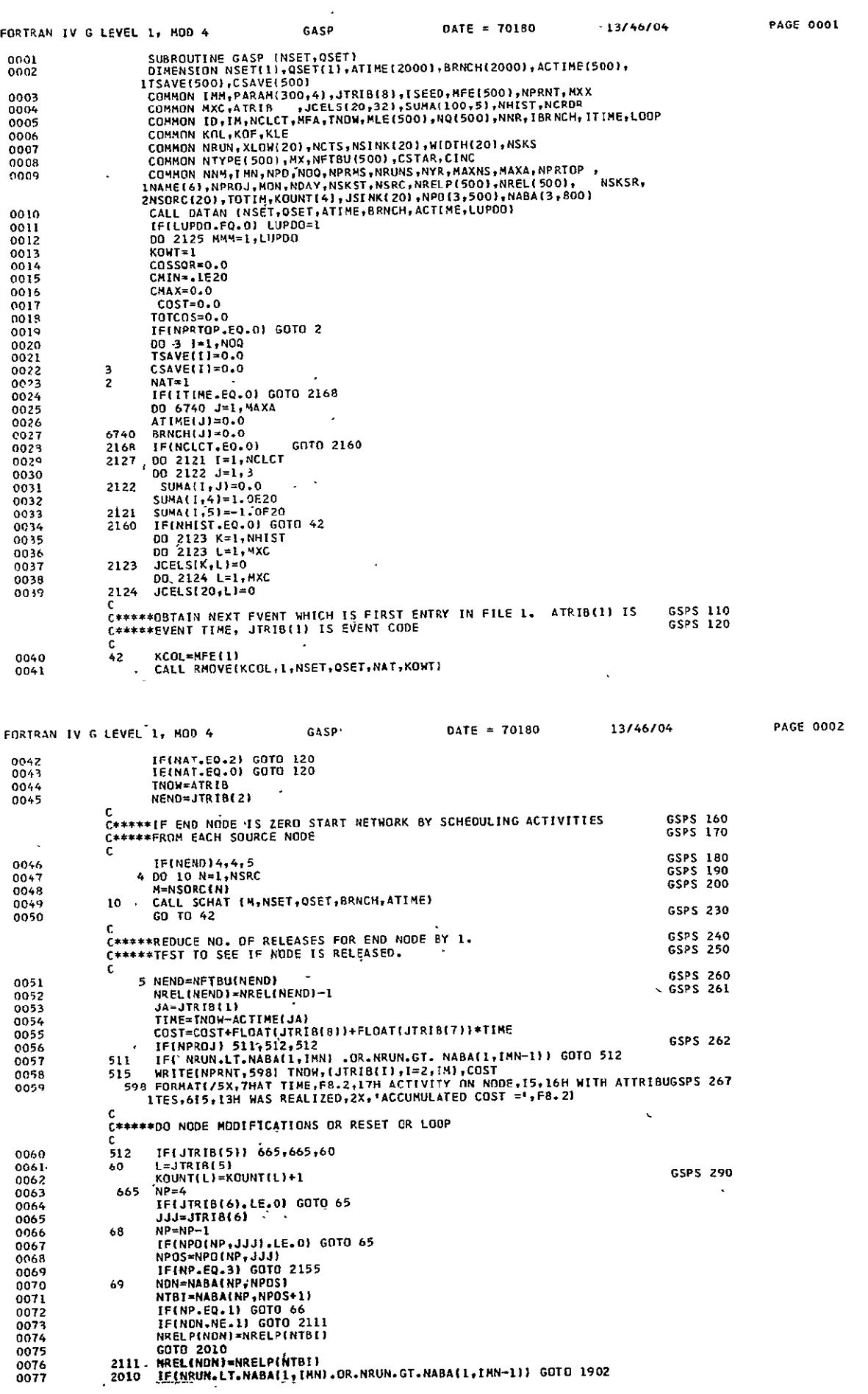

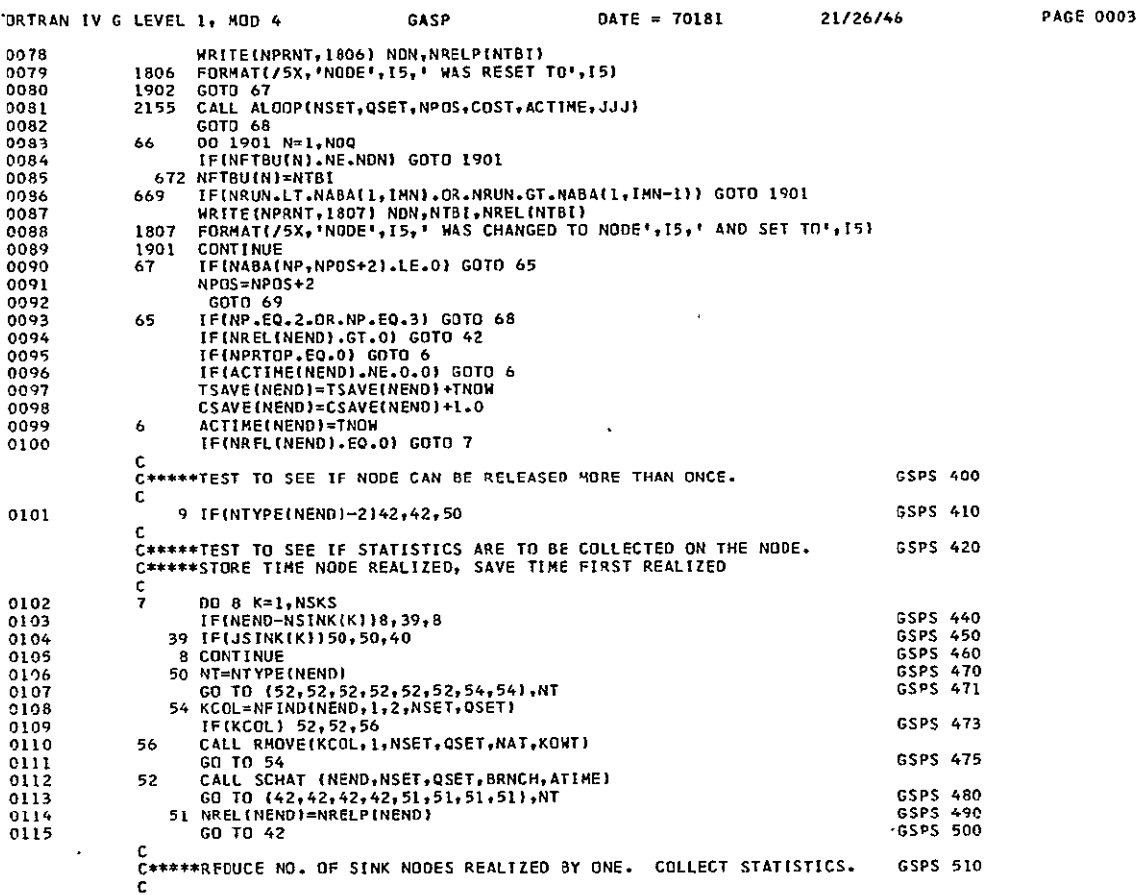

 $\mathcal{L}^{\text{max}}_{\text{max}}$  and  $\mathcal{L}^{\text{max}}_{\text{max}}$ 

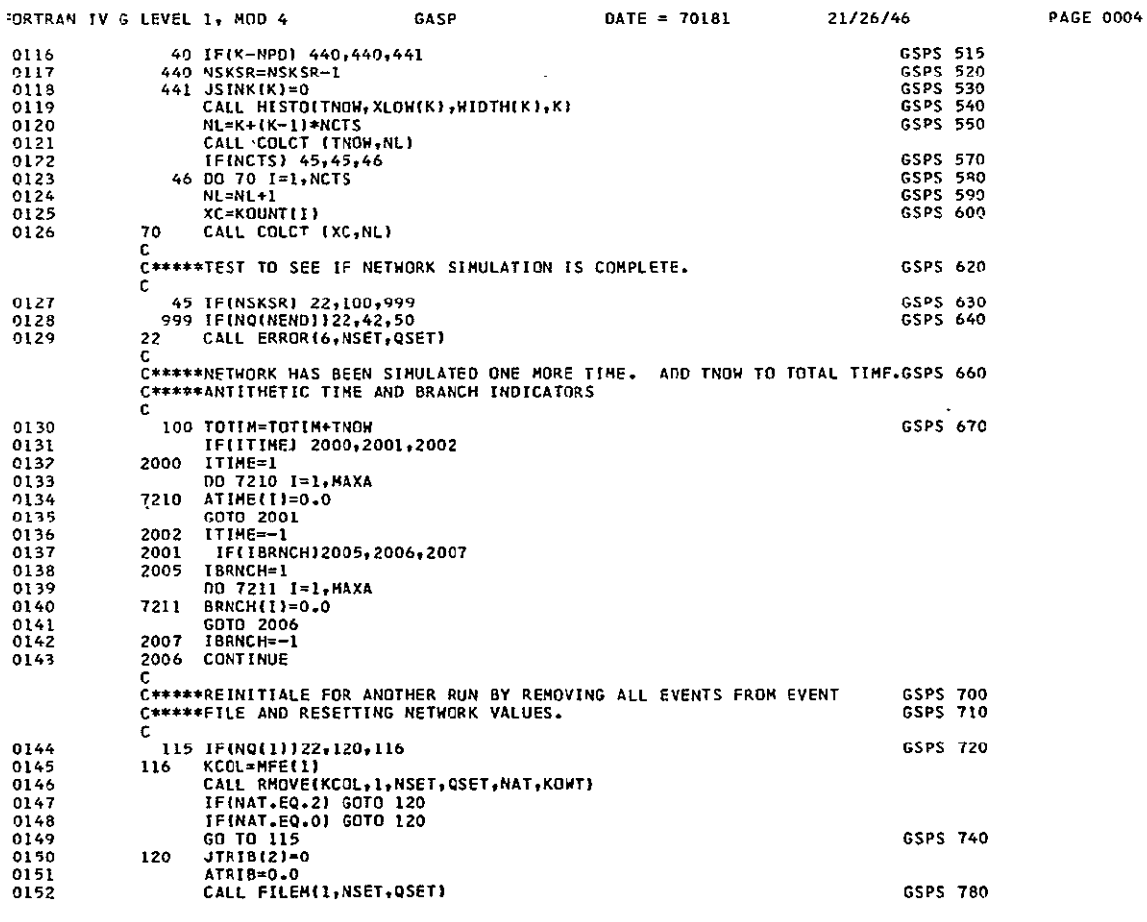

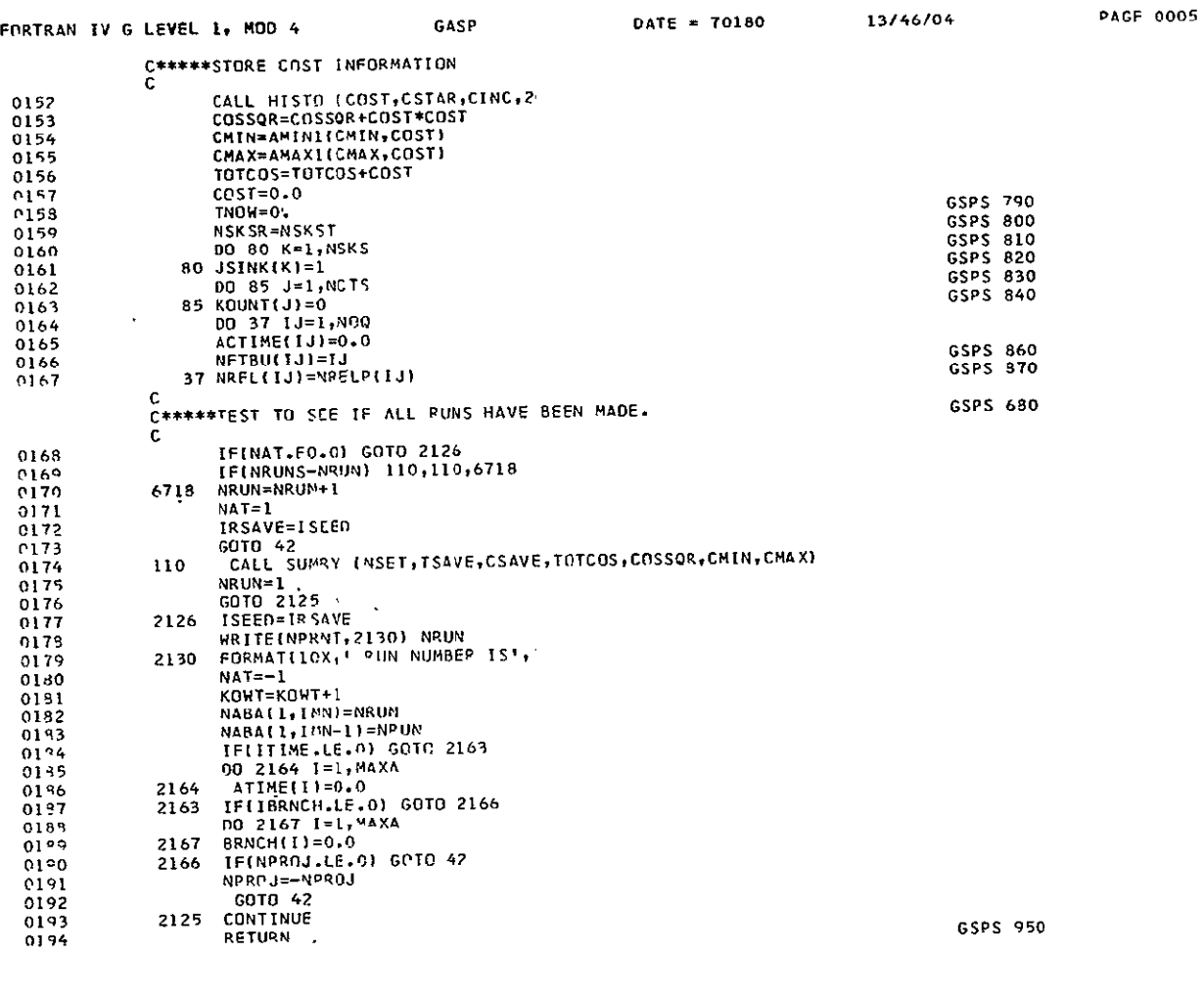

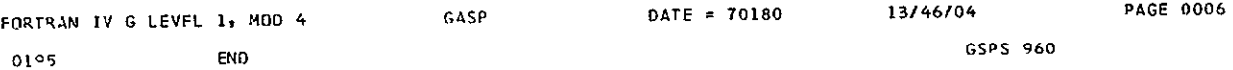

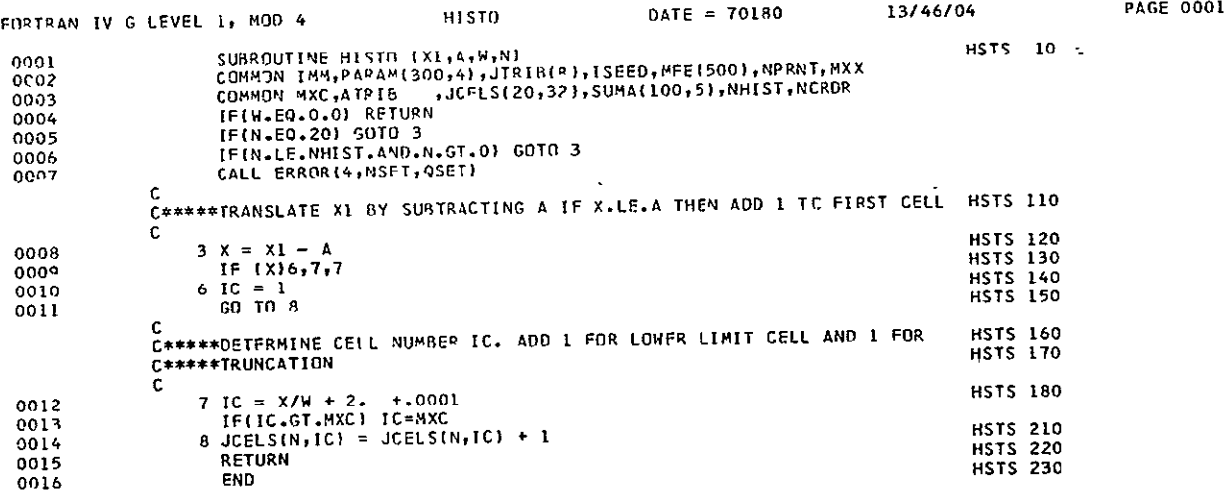

 $\mathcal{L}(\mathbf{A})$  and

![](_page_40_Picture_14.jpeg)

![](_page_40_Picture_15.jpeg)

![](_page_40_Picture_16.jpeg)

![](_page_40_Picture_17.jpeg)

![](_page_41_Picture_7.jpeg)

![](_page_41_Picture_8.jpeg)

![](_page_42_Picture_12.jpeg)

![](_page_42_Picture_13.jpeg)

![](_page_42_Picture_14.jpeg)

![](_page_43_Picture_10.jpeg)

One of the most promising approaches to variance reduction in connection with the GERT-II Simulator is through the introduction of an antithetic variable. The theory of this technique is based on the linear estimate of a parameter, say t, given in Equation (1).

(1) 
$$
\mathcal{L} = a_1^A + a_2^A
$$

Here,  $a_1$  and  $a_2$  are arbitrary constants, and  $\overleftrightarrow{\mathsf{t}}_1$  is a "regular" estimator of t while  $\Lambda$  is the antithetic variable estimator. **AA**  Now,  $\hat{t}$  is an unbiased estimate of t if  $a_1 + a_2 = 1$ , and  $E(\hat{t}_i) = E(\hat{t}_2) = t$ . Also, the variance of this estimate is given by Equation (2).

 $2^2$ ,  $2^2$ (2)  $V'(t) = a_1^2 \sigma_1^2 + 2 \rho a_1 a_2 \sigma_1 \sigma_2 + a_2^2 \sigma_2^2$ 

Here,  $\sigma_1^2$  and  $\sigma_2^2$  are the variances of  $\hat{\tau}_1$  and  $\hat{\tau}_2$  respectively,  $\alpha$ we let  $a_1 = a_2 = 1/2$ , and if  $\sigma_1 = \sigma_2 = \sigma$ , which is the case in the procedure being described here, then equation (2) reduces to (3).

(3)  $V(\hat{t}) = \sigma^2(1 + \rho)/2$ .

Thus, the objective of the use of the antithetic variable is to achieve as strong a negative correlation as possible between the estimators  $t_1$  and  $t_2$ , which makes  $V(\hat{t})$ approach zero as p approaches minus one. To achieve this, two approaches are possible in the GERT-II Simulator;

 $II-I$ 

**1)** Through the choice of random values for the activity duration times, and

2) Through the choice of random numbers used to determine branching from the stochastic nodes.

In each of these cases, the desired result can be obtained by preserving the order of the random numbers used in the simulation so that wherever the random number  $r_i$  is used in the estimator  $\mathbf{A}_i$ , the number  $(1 - r_i)$  will be used in the estimator  $\mathcal{A}_2$ . In this way, pairs of random samples from any symmetrical distribution will have a correlation of **-1.** The effect in branching, however, is not quite so clear.

The modification of GERT II for the above purpose was accomplished by storing in an array (parallel in form to Q'set and Nset) up to a maximum of four each, the values of antithetic random times and branching numbers for each activity and, node completed during odd numbered realizations of the network being studied.\* If feedback was present and a certain activity was completed more than once, a second value was placed in storage for both time and branching. Fifth and subsequent realizations of the same activity were not stored. Next, during even numbered realizations the stored antithetic activity duration and/or branching numbers were used in the same order in which they were placed in storage. If no stored variables were available at any time, new ones were generated as needed.

<sup>\*</sup>Special procedures are sometimes required, e.g. the usual procedure for generating normally distributed random variates requires a pair/random numbers, and it will not produce a negative correlation if the above procedure is followed.

To illustrate this procedure, the PERT network shown in Figure **11-1** was studied with and without the use of the antithetic variable. In this study a total of 20 simulation runs were made, where each run consisted of 250 realizations of the network. Statistics on the times tequired to realize nodes 5, 6, 7, 8 and **9** are given in Table II-1.

First, in the top half of the table the grand averages of the two sets of **10** runs each, and the variance among the **10** run means are given for the simulation with and without the antithetic variable. For all nodes the two grand means are almost identical and equal to the theoretical values, thus indicating both simulation procedures are unbiased. However, there is a considerable difference in the variance among the run means. The ratio of these variances indicates the effective increase in sample size due to the use of the antithetic variable. The ratio is infinite for nodes 5, 6, and 7 since the occurrence time of these nodes is merely the direct sum of one or two normally distributed random variates, and perfect negative correlation is achieved for the antithetic variable,

Examination of the lower portion of Table II-1 indicates that the use of the antithetic variable actually represents a trade-off, because estimates of the standard deviation of the actual times to the realization of a particular node are poorer when the antithetic variable is used. This results because the number of independent random samples is reduced by one-half when the antithetic variable is used. The

![](_page_47_Figure_0.jpeg)

Figure II-1. Illustrative PERT Network (Project 13 in Reference 1).

variance ratios given in the last column vary randomly about the expected value of two, and the average ratio of 2.09 is quite close to this value.

To illustrate the effect of antithetic branching as well as activity duration times, the network shown in Figure 11-2 was used. A procedure similar to that used for Figure II-i was employed. A total of 80 simulation runs were made, 20 for'each of the four conditions listed below, where each run consisted of 250 realizations of the network.

- **1) NONE:** no antithetic variables
- 2) Branching: antithetic branching only
- 3) Time: antithetic activity duration times only
- 4) B and T: antithetic branching and activity duration times.

The above experiment was carried out using exponentially distributed activity duration times, and then the entire experiment was repeated using normally distributed times. The results of these two experiments, given in Table 11-2, are discouraging. While the four procedures studied appear to be unbiased, there is no statistically significant evidence of a reduction in the variance among the run estimates.

The results for the B and T procedure were slightly superior to the average results in most cases in Table 11-2. Further testing of this procedure was carried out on the large network shown in Figure 6. The results were again negative.

| Node         |                              | Grand Ave. of Run Estimates |        |                   |        | Variance Among Run Estimates |          |  |
|--------------|------------------------------|-----------------------------|--------|-------------------|--------|------------------------------|----------|--|
| No.          | Statistic                    | With                        |        | Without True Est. | With   | Without                      | Ratio*   |  |
| 6            | Means                        | 10,700                      | 10.711 | 10.700            | Zero   | .00578                       | $\infty$ |  |
| 5            | 11                           | 16.700                      | 16.696 | 16.700            | Zero   | .01150                       | $\infty$ |  |
| 7            | $\mathbf{u}$                 | 21,000                      | 21.022 | 21.000            | Zero   | .00864                       | $\infty$ |  |
| 8            | $\mathbf{u}_{\mathbf{u}}$    | 24.256                      | 24.270 | $\overline{a}$    | .00017 | .01900                       | 112.0    |  |
| 9            | u                            | 42.021                      | 42.027 |                   | .0185  | .0236                        | 1.28     |  |
|              |                              |                             |        |                   |        |                              |          |  |
| 6            | Std.Dev.                     | 1.419                       | 1.437  | 1.448             | .00720 | .00406                       | 1.77     |  |
| 5            | 11.<br>$\mathbf{H}$          | 1.790                       | 1.733  | 1,760             | .01470 | .00756                       | 1.94     |  |
| 7            | Ħ.<br>$\mathbf{u}$           | 2.202                       | 2.187  | 2.211             | .03080 | .00884                       | 3.48     |  |
| 8            | $\mathbf{H}$<br>$\mathbf{H}$ | 2.270                       | 2.267  |                   | .02560 | .01070                       | 2.39     |  |
| $\mathbf{9}$ | $\mathbf{H}$<br>$\mathbf{u}$ | 2.705                       | 2.708  |                   | .01730 | .01960                       | 0.88     |  |
|              |                              |                             |        |                   |        | Average                      | 2.09     |  |

Table II-1. Results of the Simulation of the Network Given in Figure **II-1**.

\*Without/with for Means and with/without for Std. Dev.

# Conclusion

The results of these tests suggest that the antithetic variable is useful on PERT type networks if it is desirable to improve the estimate of the mean at the expense of the variance estimate. In general GERT type networks, however, it is not advisable to use the antithetic variable as employed in this study. More involved procedures on the use of the antithetic variable may, however, improve its effectiveness.

Each Activity Duration is Assumed to be a Random Variable with Parameters (Probability, Mean, Variance).

![](_page_50_Figure_1.jpeg)

Figure 11-2. GERT'Network of a Manufacturing Process (Project 3 in Reference **1).** 

![](_page_51_Picture_13.jpeg)

Results of the Simulation of the Network Given in Figure  $\pi$ -2. Table  $\mathbb{I}$ -2.

 $5 - 5$ 

#### APPENDIX III

![](_page_52_Picture_69.jpeg)

#### $III-1$

The following text will explain in general some of the important features of the GERT program.

The program functions around the arrays or files NSET (the activity file) and QSET (the probability or time file). **NSET** is set up so that each node has associated (by means of pointers) with it, a file of activities emanating from the node. Every node can be considered a separate file in the range 2 to NOQ, except those nodes which do not appear in the network. File 1 which would be associated with node **1,** if node 1 was allowed, is used to store all activities as they occur in the network and therefore will be called the working file. QSET contains, for the original data read in, the probability of an activity occurring.' The values of QSET associated with the activities contained in the working file are the times at which the activity occurs.

The files are initially set up by Datan reading the activity information from cards and calling Filem to put the

 $77 - 1$ 

activities in the activity file. The portion of NSET and QSET read in will be called the static file. Once the file is set up all activities are scheduled by Schat and put into the working file.

After an activity is taken from the working file (by Rmove according to lowest time first) and is realized, the following sequence (in the order given) of events happen: **(1)** the cost is accumulated, (2) the node counter is decremented, (3) activity cancellation(if specified), (4) node resets (if specified), (5) node modifications (if specified), and lastly (6) check to see if the node decremented has been realized. If the node has not been realized the program will remove another activity from the working file.

Once a node has been realized, the program (by Schat) immediately schedules all activities emanating from that node and puts them into the working file, along with the associated time.

The program will schedule and realize activities until either the network is realized or it has found no more activities in the working file, in which case, an error occurs.

Figure III-1 gives an example of the network of Figure during execution. The static file is contained in locations 15 through 26. The top half of Figure III-1 shows two activities in process in the working file. The bottom half shows the file at a later time. 3

![](_page_54_Picture_403.jpeg)

![](_page_54_Picture_404.jpeg)

How To Input Data

![](_page_55_Picture_138.jpeg)

![](_page_55_Picture_139.jpeg)

 $\star$ 

 $\sim 10$ 

\*\*All numbers are right justified unless they can be placed anywhere in the field when punched with a decimal point in which case an 'N' appears before the column numbers.

# Card Columns\*\*

![](_page_56_Picture_139.jpeg)

**111-6** 

![](_page_57_Picture_125.jpeg)

Awith at most 25 values per card for as many cards as needed.

 $\sim$ 

# **111-7**

![](_page_58_Picture_101.jpeg)

 $\mathcal{L}^{\mathcal{L}}$ 

- Field 3 Maximum Value
- Field 4 Not Used

Distribution Type  $4$  - Erlang

- Field 1 Mean time for the erlang variable divided by the value given in Field 4.
- Field 2 Minimum Value
- Field 3 Maximum Value
- Field 4 Number of exponential deviates to be included in the sample obtained from the erlang distribution.

Distribution Type 5 - Lognormal

Given  $\mu$  = mean of lognormal

 $\sigma^2$  = Variance of lognormal

Min Q = Smallest allowable value

Max Q **=** Largest allowable value

Field 1 Ln  $\mu$  - 1/2 (value of Field 4)<sup>2</sup>

- Field 2 Ln (min Q)
- Field 3 Ln (max Q)
- Field 4  $\sqrt{\ln (\sigma^2/\mu^2 + 1)}$

Distribution Type 6 - Poisson

Field 1 Mean minus minimum value

- Field 2 Minimum Value
- Field 3 Maximum Value

Field 4 Not Used

The interpretation of the mean for the poisson distribution should be the mean number of time units per'time period.

If the random time generated is greater than the maximum allowable or less than the minimum allowable, the time will be set to whichever limit was exceeded.

![](_page_60_Picture_120.jpeg)

Card Columns\*\*

This card inputs the activity and probability files.

![](_page_60_Picture_121.jpeg)

The last card.of this type has a zero or blank for

Field 2.

## \*Data Card **10**

Only required if network modifications exist; a **'I'** in Field 7 of Data Card 2.

![](_page_60_Picture_122.jpeg)

\*For Data Cards **IQ,** 10A and IQB continuation may exist, The continuation card must have the same activity number and must follow immediately the card being continued. The number of continuation cards allowed only depends on the memory allowance.

![](_page_61_Picture_110.jpeg)

The last card of this type must have a zero or blank in Field **1.** 

# \*Data Card lOB

![](_page_61_Picture_111.jpeg)

**73-7.5** 

The last card of this type must have a zero or blank in  $\mathcal{A}$ Field **1.** 

# Data Card **11**

only used if project number (Data Card **1,** Field 2) is negative.

![](_page_61_Picture_112.jpeg)

III-lk

Card olumns\*\*

#### Field 2 The run number for which tracing should end (I3) (Naba(1, Imn-1)) 4-6

Multiple networks may be simulated by stacking the data cards for each network one after the other with no intervening cards.

111-12

### (Example of Input and Output)

To illustrate the preparation of data the following example will be used. It should be noted that the network is that given in Figure 3. The costs used can represent mental and physical exertion. The input data is given in Figure 111-3. The output is given in Figure 111-4 and Figure III-4A.

Figure 111-4 shows what was originally read in and gives a small portion of tracing. Figure III-4A shows the answers for time and cost. The bottom of this figure illustrates what is printed, if the print option is specified (Data Card 2, Field 13). The 'Time/End Node' column gives the average time at which the end node shown is first realized. The 'Time/Activity' takes the difference of the 'Time/End Node' for the start and end nodes of the activity. The 'Percent' column is calculated as the number of times the end node shown is first realized divided by the total number of realizations of the network.

![](_page_63_Picture_16.jpeg)

HERORING PAGE **BELLE** NOT FILMED

![](_page_64_Picture_543.jpeg)

2 **5 10 a**  10 **5** 0

 $\overline{a}$ 

IVIIY **NUODE** FILE **NODE FILE NODE** FILE **NODE FILE NODE FILE NODE** FILE **NODE FILE NODE FILE NODE FILE** NODE FILE **NODE FILE NODE FILE**  $\hat{\mathcal{L}}$  $\cdot$ 

![](_page_64_Picture_544.jpeg)

\*\*NETWORK MODIFICATIONS\*\*

**HIGHEST NODE NUMBER IS 13<br>NUMBER OF SOURCE NODES IS 1<br>NUMBER OF SINK NODES IS 1<br>NUMBER OF NODES TO REALIZE THE NETHORK IS<br>STATISTICS COLLECTED ON 1 NODES<br>NUMBER OF PARAMETER SETS IS 7<br>NNITIHETIC TIME INDICATOR IS 0<br>ANTITH** 

**SOURCE NODE NUMBERS**  2

![](_page_64_Picture_545.jpeg)

#### GERT SIMULATION PROJECT **-33** BY **R. A.** CLARK **DATE 6f 1/ 1970**

#### **GEPT** 'IhJLATIIN PROJECT **-33** BY 4. **A.** CLARK **DATF 6/ 1/** 1970

#### \*\*FINAI RESULTS FOR **50** SIMULATIONS\*\*

![](_page_65_Picture_741.jpeg)

#### \*HISIOGRAMS\*\*

![](_page_65_Picture_742.jpeg)

 $\bullet$ 

#### \*\*HISTOGRAMS\*4

![](_page_65_Picture_743.jpeg)

AVE. **COST** PER REALIZATION 1280.54 STANDARD DEVIATION MIN. **UST** FOR REALIZATION **35.74**  MAX. CnST FPR RFALIZATION **3334.73** 

![](_page_65_Picture_744.jpeg)

 $\sim$ 

 $\Delta$ 

 $\sim$ 

A list of variables not explained in the input data description.

ACTIME (NOQ) Stores the time a node has been realized.

ATIME (MAXA) Array used to store the values of antithetic times.

ATRIB Used to transfer values to and from Qset.

BRNCH (MAXA) Used to store antithetic branching probabilities.

CMAX Stores maximum cost.

CMIN Stores minimum cost.

COSSQR Stores the  $\Sigma_i$  (cost<sub>i</sub>)<sup>2</sup>.

COST The cost for realization.

CSAVE(NOQ) Counts the number of times the node has first been realized.

**IM** Number of entries for an activity, excluding the two pointers, in NSET.

**IMM** Specifies number of antithetic variables stored.

IMN Specifies size of array NABA

ISEED Random number generator seed.

JCELS<br>(NHIST, MXC) Array used to store histogram information.

KLE Last entry in file indicator (9999)

KOF .Last entry of array NSET indicator (8888)

KOL Beginning of node file indicator (7777)

KOUNT(NCTS) Used to store count statistics.

KOWT Used as error counter.

MAXA Maximum number of locations for antithetic storage.

MAXNS Maximum number of locations of NSET used = ID\*MXX

MFA First available location in NSET for next activity

 $MFE(NOQ)$  First entry in a file.

MLE(NOQ) Last-entry in a file.

 $MX = TM+1$ 

MXC Number of cells in histogram.

 $MXX = IM+2$ in L

NCLCT 'Numberof sets of statistics that can be collected in COLCT.

NCRDR Number used for card reader.

NFTBU(NOQ) Used to store the next node to be used.

NHIST The number of nodes that have histograms = NSKS

**NPO (3,**  Stores the location of modifications in NABA by activity number.

NPRNT Number of the printer

NQ(NOQ) Current number of entries in any file.

NREL(NOQ) Number of releases to go for each node.

NRUN Counter incremented after each realization until it **= NRUNS** 

NSET(MAXNS) Stores all activities and the activity working file.

NSKSR **= NSKST** 

NTYPE(NOQ) Stores the node type for each node.

 $QSET(ID)$  Stores the probability or: time-for each activity.

SUMA(NSKS,5) Stores the statistics collected

TIBR Used for antithetic time and branching.

TNOW The time now of a realization.

TOTIM Total Time.

TSAVE(NOQ) Saves the sum of the times the node is first realized.